BALAY Solène BARCIELA RIAL María BEAUDAN Alexandra BOUSSION Hugo

HOE-REA

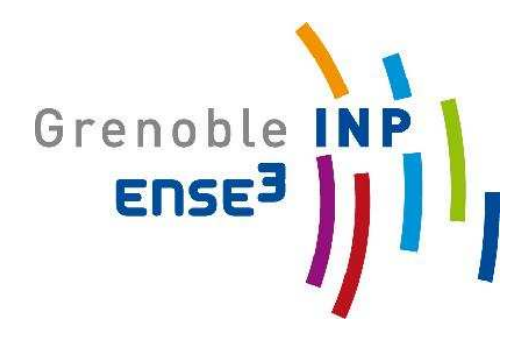

*Année 2011/2012* 

*Encadrants : Julien Némery et Guillaume Nord Appui technique : Christophe Rousseau* 

## **ATELIER D'INGENIERIE**

## **Hydrométrie et qualité d'eau sur le Sonnant Réinstrumentation et synthèse des données historiques**

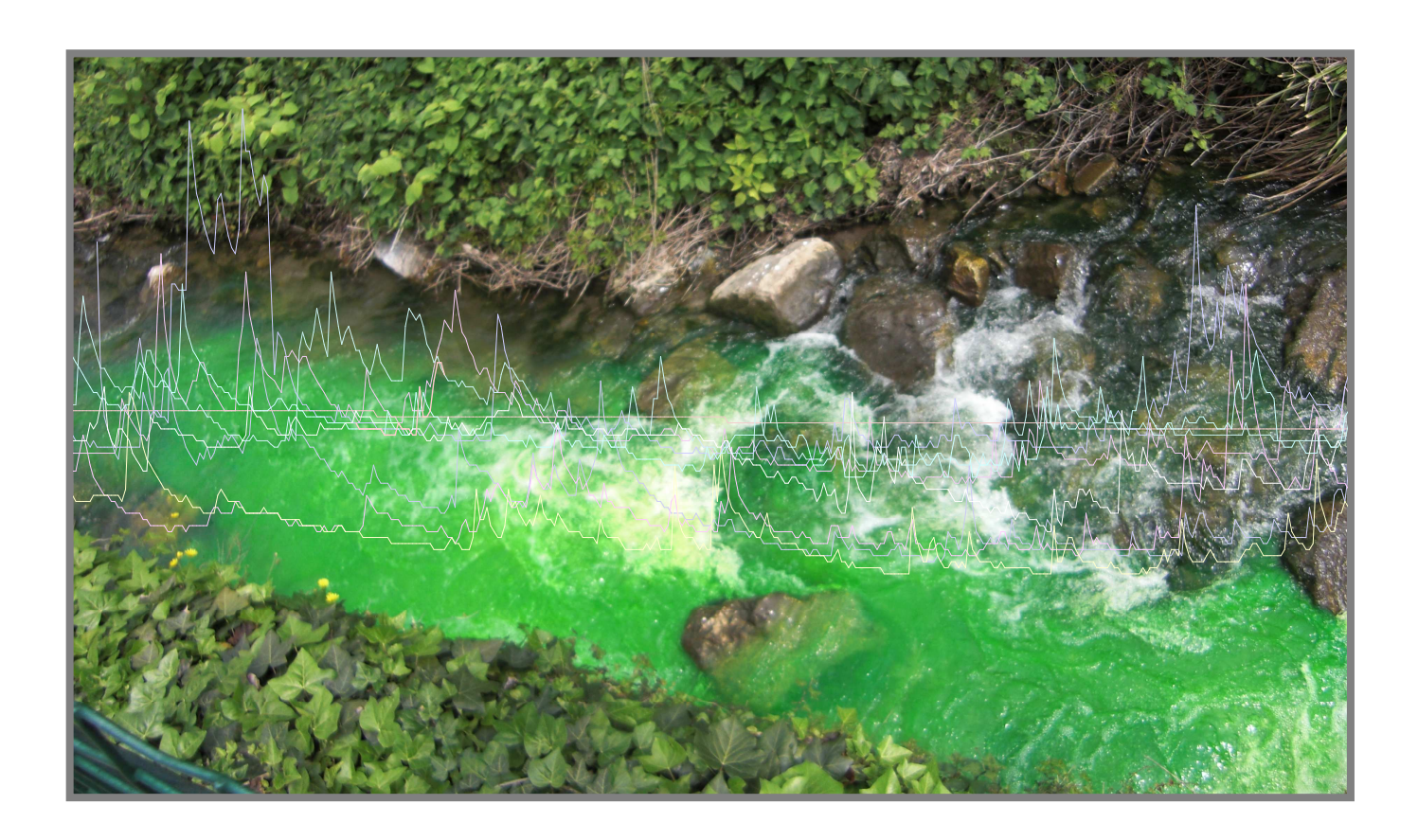

## Sommaire

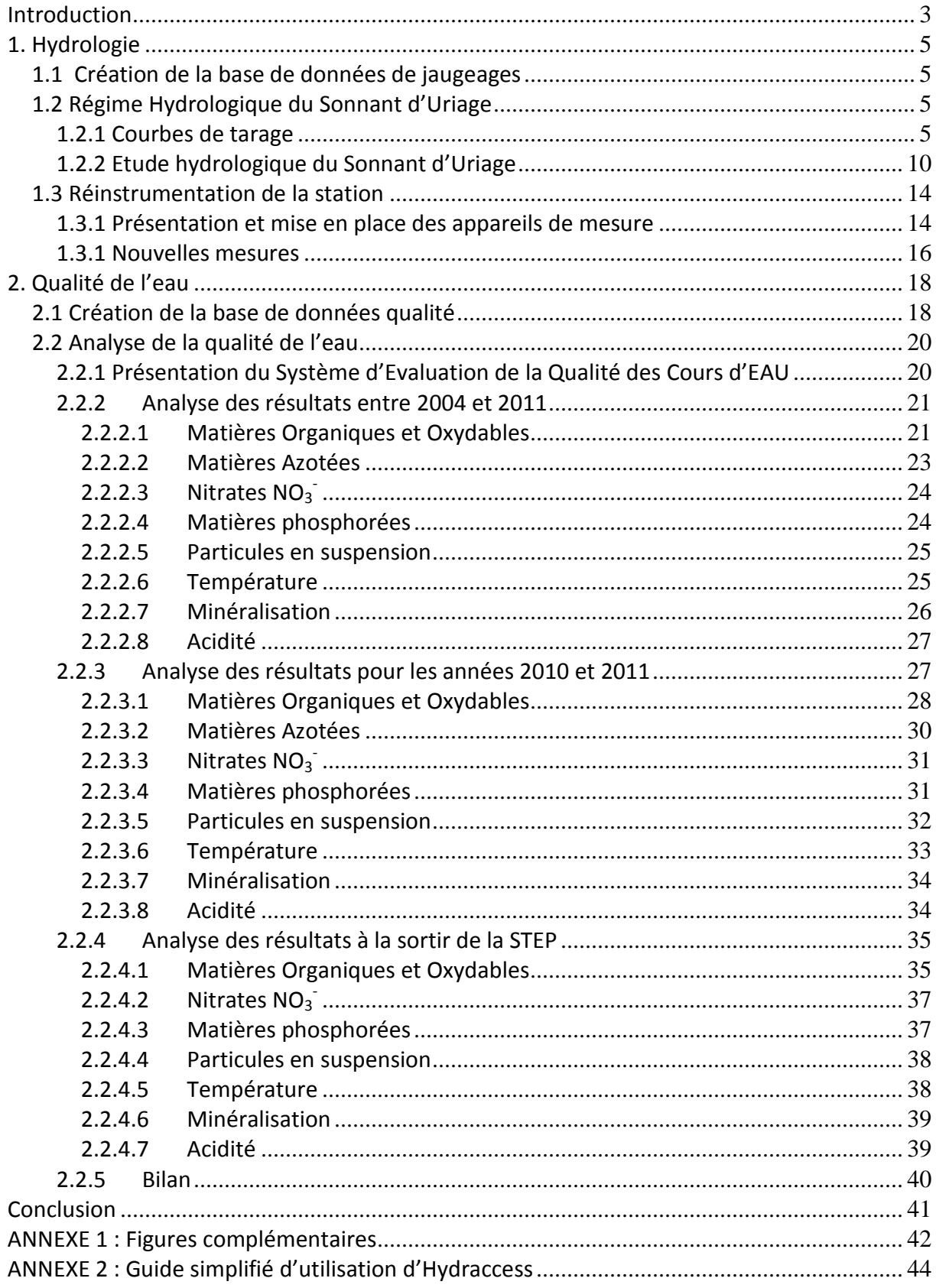

#### **Introduction**

Le Sonnant est un cours d'eau naturel sur lequel a été installé en 1995, au niveau du pont de Venon (commune de Gières), une station de mesure en continu du débit s'écoulant dans la rivière. Sur les images ci-dessous, nous pouvons observer la situation géographique de la station.

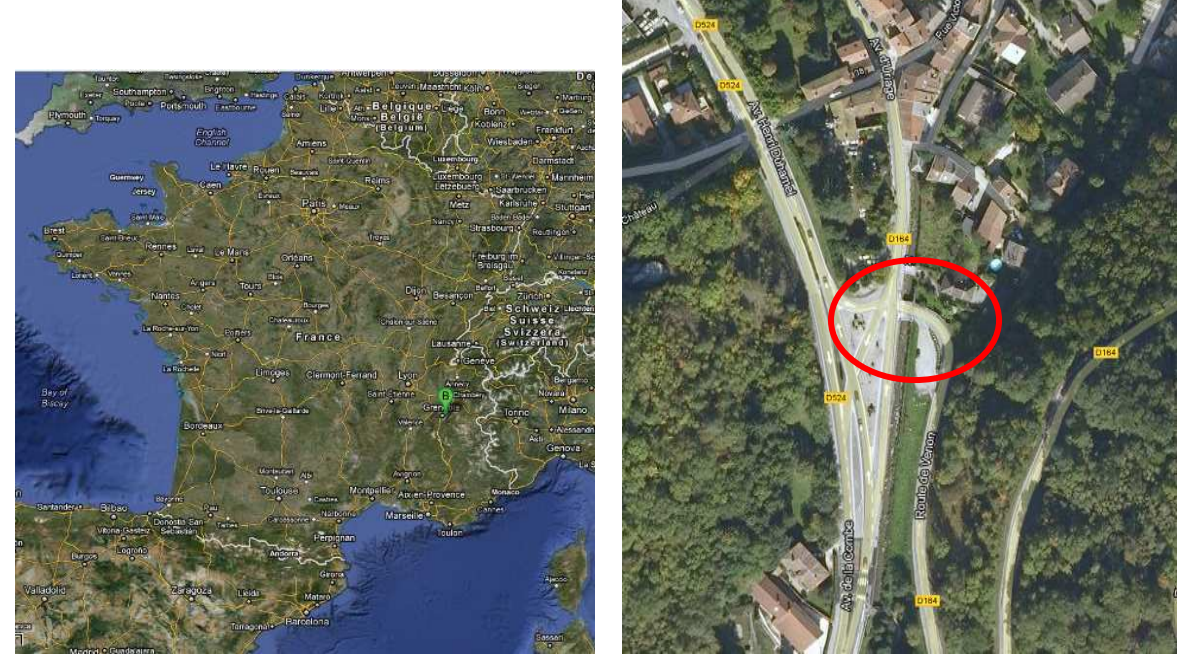

*Figure 1 : Situation du pont de Venon* 

La station de mesures hydrométriques comprend une sonde de pression et une échelle limnimétrique. De 1996 à 2004, la centrale d'acquisition associée au capteur de pression a relevé toutes les 15 minutes la hauteur d'eau dans le cours d'eau.

Deux événements ont perturbé les mesures au cours de cette période. L'échelle limnimétrique installée rive gauche a été emportée lors d'une crue. Suite à cet incident, une nouvelle échelle a été installée en rive droite, décalée verticalement de 12cm. Cette variation du niveau zéro du lit de la rivière devra être prise en compte dans l'analyse des données. Le 31 août 1998, le pylône sur lequel est installée la centrale d'acquisition a été frappé par la foudre. Suite à cela, la station a relevé des valeurs incohérentes. Elle a été remise en service le  $1<sup>er</sup>$  janvier 1999.

Le 27 décembre 2004, la station a cessé de fonctionner. Depuis cette date, les seules mesures de hauteur d'eau ont été effectuées à l'aide de l'échelle limnimétrique de manière ponctuelle lors des séances de TP des élèves de la filière HOE.

Entre 1993 et 2003, des jaugeages ont été effectués sur le cours d'eau afin de créer la courbe de tarage. Suite à des modifications locales de la section du cours d'eau (dépôt de sédiments, végétation envahissante), il se peut que la courbe de tarage ne soit plus d'actualité.

 Un des objectifs de cet atelier d'ingénierie sera donc la **réinstrumentation de la station de mesure** : mise en fonctionnement de nouveaux appareils de mesures afin de

reprendre le suivi instantané du comportement du cours d'eau initié en 1995, l'**analyse des données** obtenues par la station durant sa période de fonctionnement ainsi que la vérification de la validité de la courbe de tarage.

Le deuxième objectif sera l'**analyse de la qualité de l'eau** le long de cette rivière.

Pour ce faire, le premier objectif est de créer une base de données correspondant à chacun de ces axes de travail grâce à des mesures réalisées en Travaux Pratiques lors des dernières années. Ces bases de données constitueront alors un acquis pour les chercheurs, qui pourront s'en servir pour les besoins de leurs projets.

Ensuite, il faudra réaliser un **outil informatique**, via le logiciel Hydraccess, permettant d'analyser le comportement de la rivière (débit, période de crue ou d'étiage) entre 1996 et 2004 (période de fonctionnement de la station) en se basant sur les relevés de la station de mesure. Cet outil devra également permettre l'ajout de données postérieures à 2004. Les résultats donnés par cet outil seront analysés dans la suite du rapport. Cette création de l'outil informatique nécessitant la connaissance du logiciel Hydraccess, non maîtrisé avant le début de l'Atelier d'Ingénierie, la rédaction d'un guide d'utilisation sera un plus pour les personnes voulant apprendre à s'en servir et à l'utiliser.

Un autre objectif du projet est l'installation et la mise en fonctionnement des nouveaux appareils de mesure (capteur de pression et règle limnimétrique) sur le Sonnant. Malheureusement, cette partie ne sera pas réalisée avec notre groupe d'étudiants mais uniquement par les chercheurs qui nous encadrent, pour des raisons d'emploi du temps.

Enfin, nous pourrons produire une version actualisée de la courbe de tarage du Sonnant à l'aide des données obtenues grâce à la nouvelle station d'acquisition et des jaugeages effectués en partie par notre groupe.

Quant à la qualité de l'eau, le principal but de notre démarche est d'analyser la qualité du Sonnant au cours des années selon différents paramètres à partir de la base de données créée, pour la Mairie de St Martin d'Uriage. En effet, lors d'une séance de Travaux Pratiques organisé par l'école le 8 octobre 2010, une forte pollution avait été détectée juste après la station thermale et la Mairie en fut alertée. Ainsi elle demanda un rapport sur la qualité du Sonnant pour connaître la qualité de l'eau tout au long du cours d'eau. De plus, ceci permettra d'évaluer l'impact de la station d'épuration qui rejette ces eaux « traitées ».

## **1. Hydrologie**

## **1.1 Création de la base de données de jaugeages**

Dans le but d'analyser les données fournies par l'ancienne station d'acquisition, nous avons créé une base de données appelée « Jaugeage » sur Microsoft Excel à partir des Travaux Pratiques « Dilution » réalisés de 2004 à 2011 par les étudiants de 3ème année de la filière Hydraulique Ouvrages et Environnement de notre école.

Dans chacun de ces Travaux Pratiques, les élèves ont mesuré la hauteur d'eau au niveau du pont de Venon et ont effectué un jaugeage à la rhodamine pour obtenir le débit de la rivière. Nous avons donc rentré ces données dans un tableur en fonction des dates et heures approximatives des Travaux Pratiques selon chaque année, ainsi que toute remarque jugée utile (données météorologiques, transparence de l'eau, erreurs de manipulation).

Nous avons ensuite enlevé toutes les valeurs jugées aberrantes, détectées en comparant les valeurs entre elles, de manière à obtenir une base de données la plus juste possible. La base de données est alors prête à l'emploi<sup>1</sup>.

### **1.2 Régime Hydrologique du Sonnant d'Uriage**

#### **1.2.1 Courbes de tarage**

Une première courbe de tarage du cours d'eau a été réalisée par Philippe BOIS, professeur ayant travaillé sur la station de mesure du Sonnant. Celle-ci se base sur une série de jaugeages obtenus entre 1993 et 1998. Les jaugeages utilisés ont été soigneusement sélectionnés afin d'obtenir une courbe de tarage la plus précise possible. Les valeurs aberrantes ou peu fiables ont ainsi été laissées de côté.

Une première comparaison des jaugeages effectués lors des séances de TP sur la période 2004-2011 avec la courbe de tarage de Philippe Bois a permis de mettre en évidence une corrélation plus ou moins bonne selon les années.

 $\overline{a}$ 

 $1$  Cf. Annexe 1 – Figure 1 : Bases de données

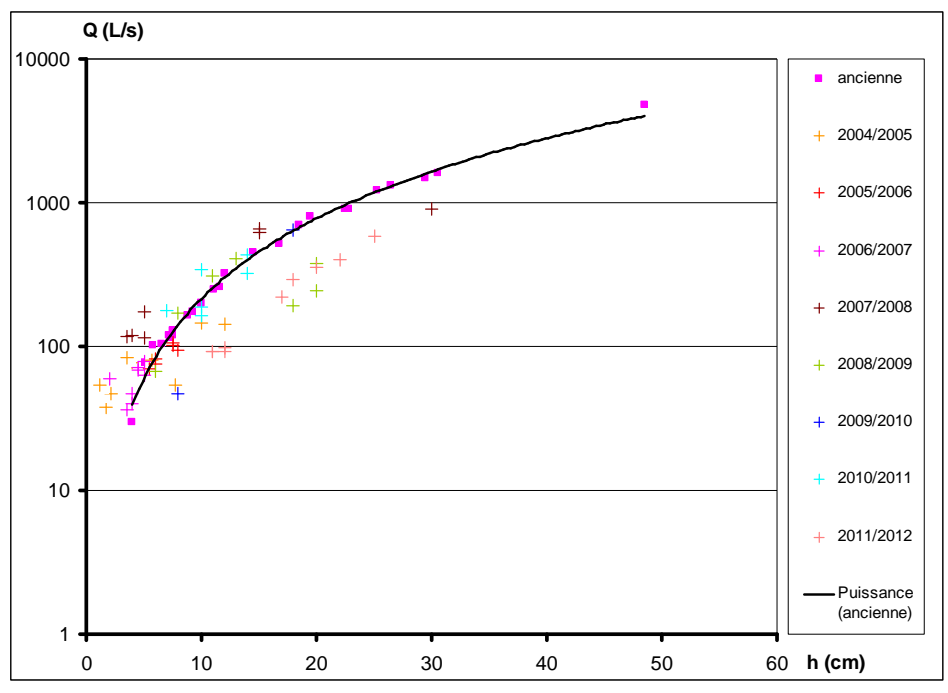

*Figure 2 : Courbe de tarage 1993-1998 (débits en échelle logarithmique)* 

On remarque que de 2004 à 2011, les points sont globalement situés de part et d'autre de la courbe de tarage. L'année 2011/2012 échappe à cette tendance. On remarque que tous les points sont situés bien « à droite » de la courbe de tarage et semblent décrire à eux seuls une courbe de tarage.

Cette analyse se confirme si l'on trace sur un même graphique les jaugeages de 2011/2012 et la courbe de tarage :

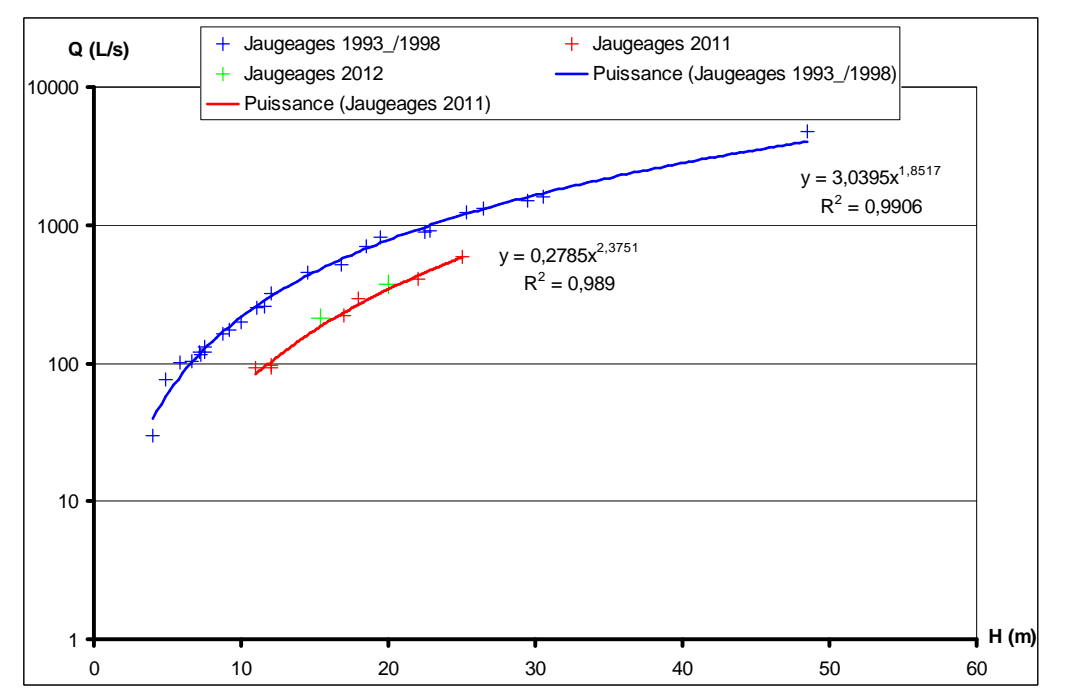

*Figure 3 : Courbes de tarage 1993-1998 et 2011-2012 (débits en échelle logarithmique)* 

On déduit de ce graphique que la courbe de tarage déterminée par Philippe Bois n'est plus applicable aux données obtenues dès septembre 2011. Il va donc falloir définir une nouvelle courbe de tarage pour le Sonnant en utilisant la courbe obtenue ci-dessus et en la complétant par de nouveaux jaugeages au cours des mois et années à venir.

La modification de la courbe de tarage est sûrement due à une modification de la section en travers du cours d'eau suite à des dépôts de sédiments et à une recrudescence de la végétation aux abords du pont de Venon.

En 2012, deux jaugeages ont été effectués sur le Sonnant au niveau du Pont de Venon. Le premier a été fait au moulinet le 27 mars 2012 et le deuxième, en date du 4 mai 2012, nous a permis de découvrir 3 méthodes différents de jaugeage : jaugeage au sel à l'aide de sondes de conductivité, jaugeage à la rhodamine à l'aide d'un fluorimètre portatif et jaugeage physique au courantomètre électromagnétique.

Nous détaillerons ici les résultats issus de cette série de jaugeages.

#### **Jaugeages chimiques**

Nous avons utilisé deux traceurs chimiques différents : le sel et la rhodamine. Lors du jaugeage, le traceur est injecté de manière ponctuelle dans l'eau de la rivière. On utilise alors un capteur pour mesurer la variation d'une propriété physico-chimique du cours d'eau au moment du passage du nuage fluide. On prendra garde à placer le capteur bien en aval du lieu où le traceur est lâché afin d'assurer un mélange optimal et une concentration homogène dans une section transversale du cours d'eau. Pour le sel, on évaluera l'évolution de la conductivité alors que pour la rhodamine, on mesurera la fluorescence de l'eau.

Les concentrations des traceurs doivent être établies de façon à minimiser l'impact sur le milieu naturel. Il faut néanmoins introduire des concentrations suffisantes pour s'assurer que le nuage soit bien détecté. Pour le jaugeage au sel, il faut ainsi que la concentration en sel du traceur soit telle que la conductivité mesurée soit significativement supérieure (au moins 100 µS/cm) à la conductivité préexistante dans la rivière.

La mesure du débit se fait en considérant que l'écoulement du traceur est conservatif : la totalité du traceur injectée doit être mesurée au passage du capteur. En réalité, il existe toujours des pertes minimes dues à l'adsorption ou le piégeage du traceur sur les rochers et la végétation environnante, voire sur les matières en suspension.

La concentration en rhodamine nécessaire au jaugeage du Sonnant était tellement faible que nous n'avons pas été en mesure, une fois sur place, de mesurer une quantité de rhodamine suffisamment faible pour créer l'échantillon de traceur adapté (matériel inadapté). Ainsi, le fluorimètre n'a pu être étalonné et les résultats obtenus ne pourront être analysés.

Cependant, nous avons pu remarquer une augmentation significative de la fluorescence du cours d'eau au passage du nuage. L'évolution est rapide lorsque le front du nuage frappe le capteur, suivie d'une diminution plus lente lorsque le nuage s'évanouit. Lorsque la rivière retrouve la fluorescence qu'elle avait avant l'injection du traceur, on estime que la totalité du traceur injecté a été transportée jusqu'au capteur. Pour le jaugeage au sel, deux sondes conductimètriques différentes ont été utilisées le DIVER CTD, et le conductimètre WTW.

On note que la conductivité de base du cours d'eau est de 604μS/cm. Pour calculer le débit, on soustrait dans un premier temps le débit de base au débit mesuré à chaque instant. On traduit ensuite les conductivités obtenue en concentrations en sel à l'aide la courbe d'étalonnage de la sonde. Celle-ci doit être établie de nouveau pour chaque rivière en étudiant un échantillon d'eau. Une fois les concentrations obtenues, on les somme et on divise par le pas de temps de mesure (1 seconde dans notre cas). On obtient ainsi une valeur en g/L.s. Le débit est le résultat de la division de cette valeur par la quantité de sel injectée en grammes.

Pour cette sonde, nous obtenons les débits suivants :  $Q = 410L/s$  pour la première mesure et Q = 395L/s pour la deuxième.

La deuxième sonde est appelée conductimètre WTW. On trace en rouge, la conductivité mesurée par la sonde CTD et en bleu celles obtenues par le conductimètre WTW :

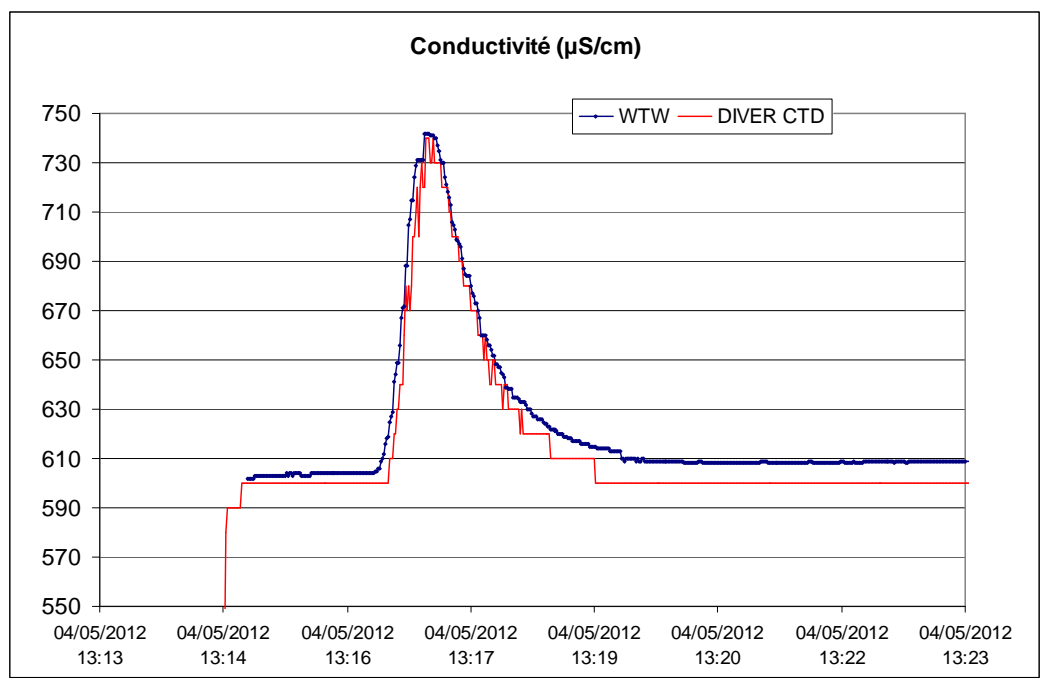

*Figure 4 : Données de conductimètrie des capteurs WTW et DIVER CTD*

On remarque que les résultats obtenus sont très proches. Avec le capteur WTW, les débits obtenus sont  $Q = 357$ L/s et  $Q = 368$ L/s. La différence entre les valeurs de débits obtenues avec les deux sondes est due au fait que le capteur CTD n'est pas assez précis pour bien estimer les débits. Il a une résolution de 10 µS/cm. Ce n'est pas suffisant étant donné que l'amplitude du nuage est de l'ordre de 140 µS/cm. Il faudrait augmenter largement la concentration en sel pour pouvoir avoir une bonne estimation du débit avec ce capteur. Le conductimètre WTW, quant à lui, présente une résolution de 1 µS/cm, ce qui est adapté à notre mesure.

#### **Jaugeage Physique**

Un autre type d'appareil peut être employé pour mesurer la vitesse de l'écoulement. Il s'agit du courantomètre électromagnétique. L'eau, en se déplaçant dans le champ

magnétique généré par la sonde, produit une force électromotrice induite proportionnelle à la vitesse de l'écoulement. On relève ainsi les vitesses en différents points d'une section transversale du cours d'eau en balayant totalement la largeur et la profondeur.

Dans notre cas, nous avons réalisé 4 points à différentes profondeurs sur 5 verticales situées entre les deux piles du pont de Venon. En chaque verticale, on note la distance aux rives, la profondeur totale et la hauteur d'eau en chaque point de mesure.

Un traitement numérique réalisé à l'aide du logiciel Hydraccess permet d'obtenir le débit dans la rivière. Pour ce faire, le logiciel intègre la vitesse sur l'ensemble de la section et multiplie ce résultat par l'aire de la section transversale elle aussi intégrée à partir des coordonnées des point relevés.

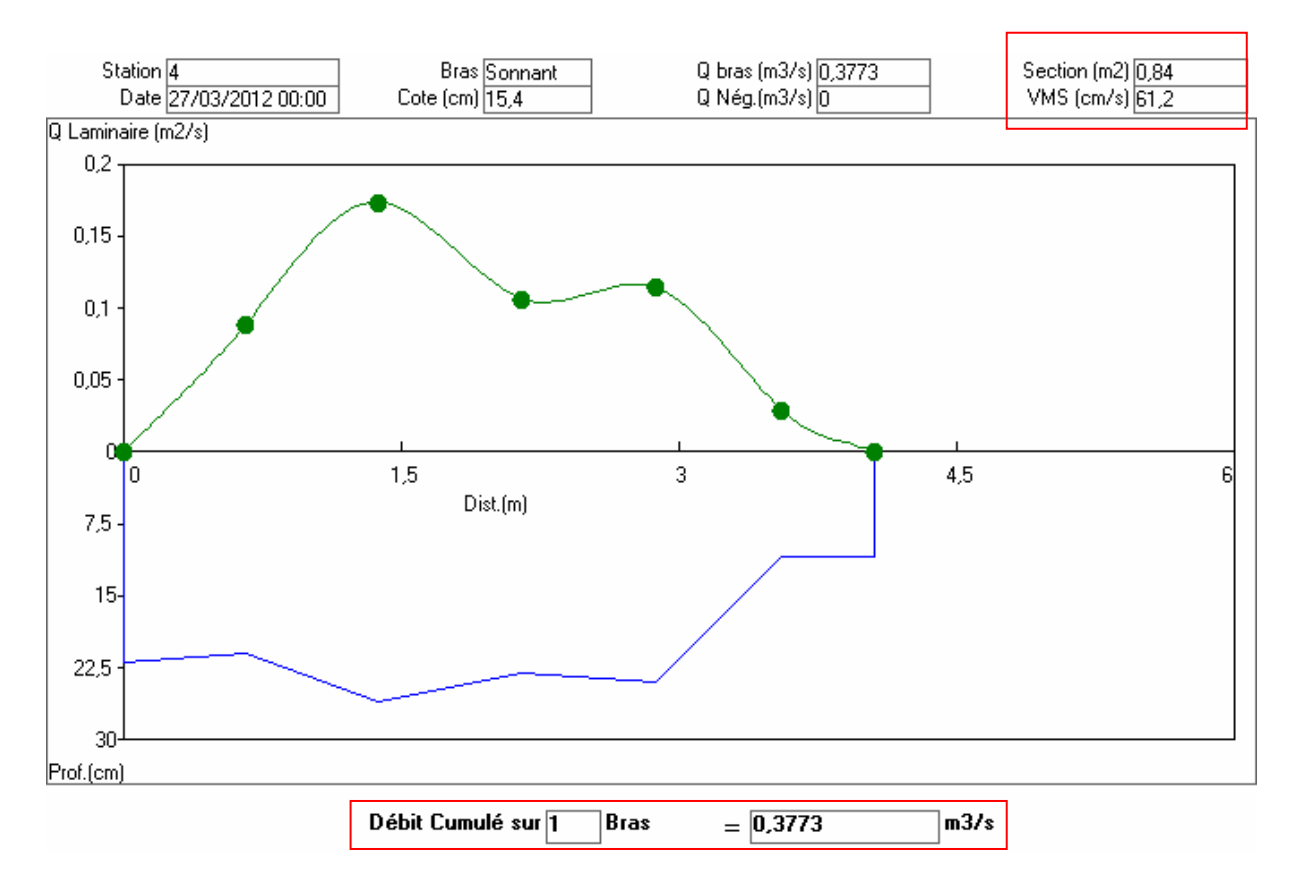

*Figure 5 : Profil de vitesse dans une section transversale mis en regard de la topographie du fond (fourni par le logiciel)* 

Le débit calculé par le logiciel est de 377L/s. Cette mesure est d'autant plus précise que le maillage réalisé est fin. Ainsi, raffiner le maillage sur le fond est nécessaire pour mesurer au mieux le profil quasi logarithmique dû aux frottements.

Le débit issu de ce jaugeage ainsi que celui obtenu le 27 mars s'intègrent bien dans la nouvelle courbe de tarage ébauchée à partir des données des séances de TP de l'année 2011/2012. De nombreuses autres mesures devront être effectuées pour obtenir une courbe de tarage valable. Cependant les hauts débits sont moins fréquents (cf. temps de retour plus bas) et une année seule ne suffira pas à réaliser l'ensemble des jaugeages nécessaires à l'obtention d'une courbe de tarage complète.

## **1.2.2 Etude hydrologique du Sonnant d'Uriage**

Le capteur AUTEG installé en 1996 sur le Sonnant a relevé toutes les 15 minutes une mesure de hauteur du niveau de l'eau jusqu'en 2004. Les relevés de toute cette période ont été sauvegardés et quelques tracés de niveaux d'eau à l'aide du logiciel Excel ont été effectués pendant la période de fonctionnement du capteur. Cependant, pour pouvoir analyser plus facilement ces données, nous avons choisi de créer une base de données analysable par le logiciel Hydraccess qui permet d'importer, de stocker et de visualiser divers types de données hydrologiques et de réaliser les traitements de base dont un hydrologue peut avoir besoin. Cet outil a été développé par Philippe VAUCHEL, chercheur à l'IRD.

Nous avons ainsi créé un répertoire contenant les côtes obtenues par le capteur AUTEG entre 1996 et 2004. Les diverses étapes de la création de cet outil de suivi du comportement de la rivière ont été les suivantes :

- 1. Importation des cotes dans la base de données du logiciel Hydraccess
- 2. Importation de la courbe de tarage validée sur la période 1993-2004
- 3. Traduction des cotes en débits
- 4. Analyse des résultats obtenus

Un guide simplifié d'utilisation de ce logiciel est proposé en annexe. Nous ne détaillerons pas ici les aspects techniques de la manipulation d'Hydraccess mais nous nous concentrerons sur la présentation des résultats obtenus.

#### **Comparaison cotes TP / cotes AUTEG**

Nous avons premièrement comparé les cotes obtenues avec la station de mesure et celles obtenues au cours des séances de Travaux Pratiques :

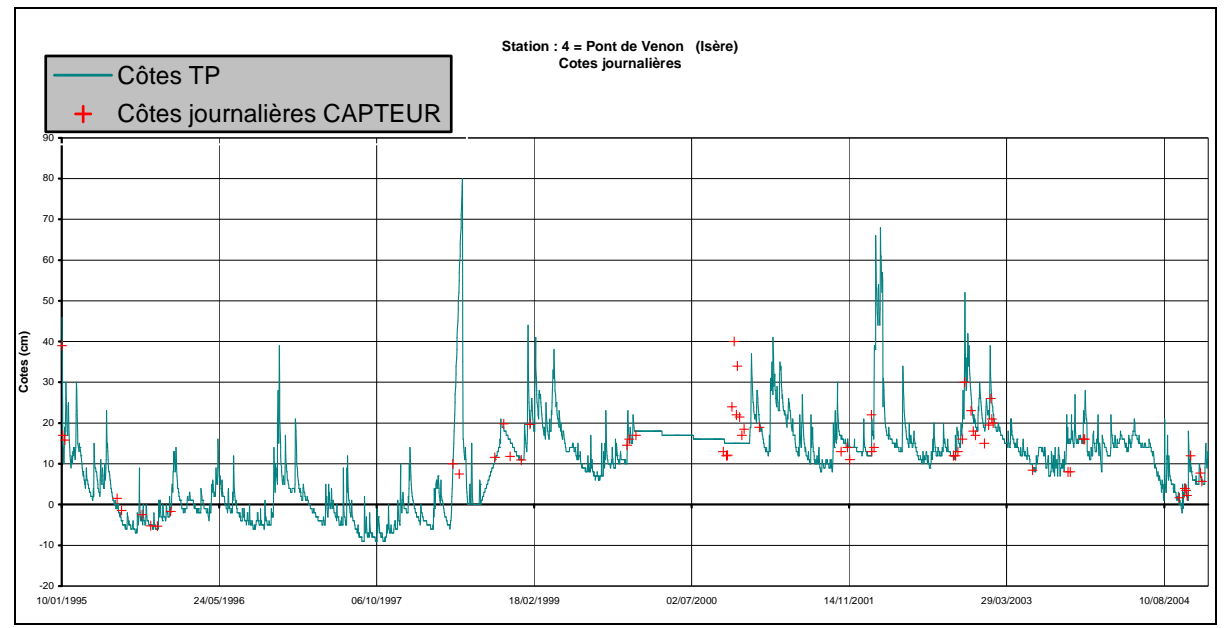

*Figure 6 : Comparaison côtes TP / côtes AUTEG*

On note que les valeurs concordent en grande majorité, à l'exception de l'année 2000 pour laquelle les cotes AUTEG sont absentes. Les mesures réalisées en TP ont donc été précises dans l'ensemble et confirment la validité des cotes mesurées par la station d'acquisition.

#### **Débits journaliers**

On trace sur un même graphique l'évolution temporelle sur une année des débits journaliers pour la période 1995/2004<sup>2</sup>.

On remarque que l'année 2002 présente des débits bien plus importants que la moyenne. Pour obtenir un graphique plus lisible, on trace uniquement le débit moyen journalier et la variance associée sur une période d'un an.

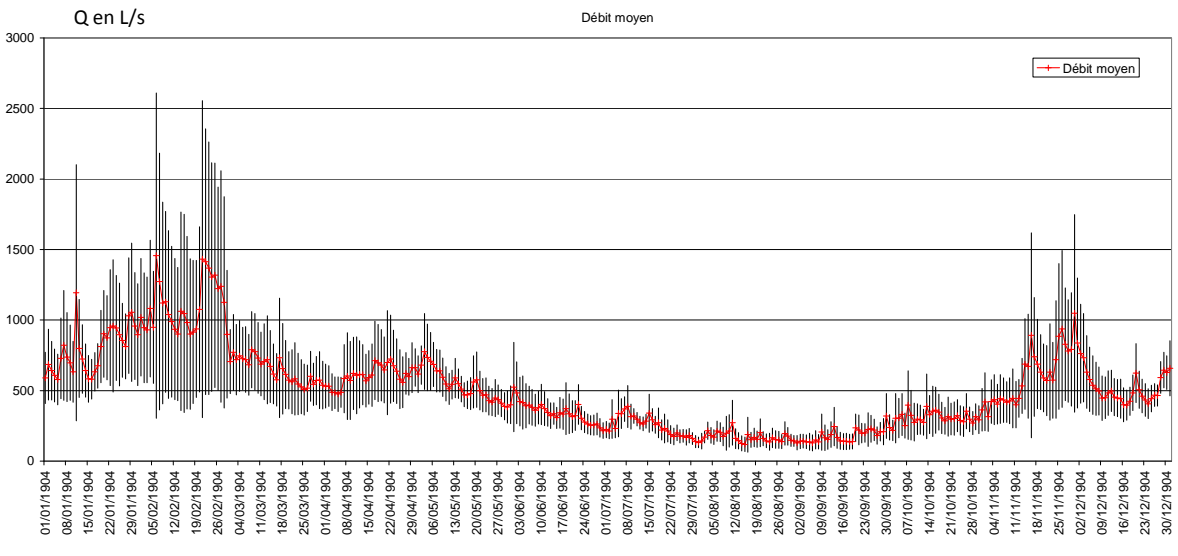

*Figure 7 : Débits moyens journaliers sur les années 1995/2004*

On note bien une période de hautes eaux pendant l'hiver et au printemps et une période de basses eaux pendant l'été. On remarque que les variations les plus importantes de débit suivant les années sont observées sur la période hivernale. On voit ici l'influence des chutes de neige et des périodes de fonte nivale inégales suivant les années, ainsi que l'influence des débits particuliers de l'année 2002.

Le débit moyen annuel calculé à partir des débits moyens journaliers sur la période 1995/2004 est de 500L/s.

#### **Débits moyens mensuels**

 $\overline{a}$ 

On trace ici les moyennes mensuelles obtenues pour les débits sur la période 1995/2004 ainsi que leur variance respective.

 $2$  Cf. Annexe 1 – Figure 2 : Evolution des débits moyens journaliers

#### Débits moyens mensuels (L/s)

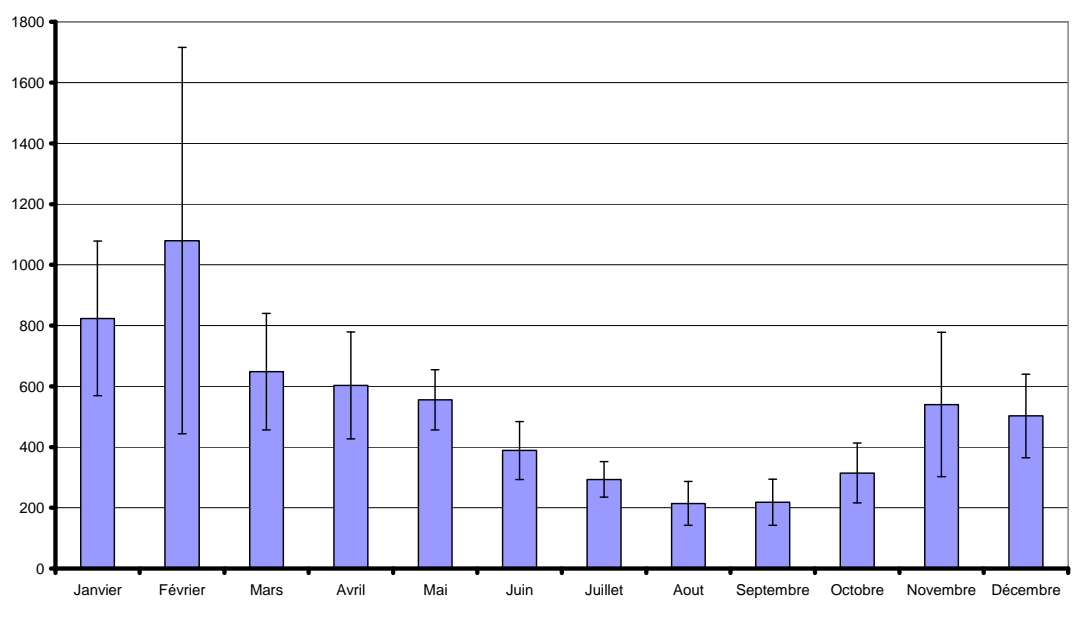

*Figure 8 : Débits moyens mensuels sur les années 1994/2004*

On peut faire les mêmes conclusions qu'au point précédent.

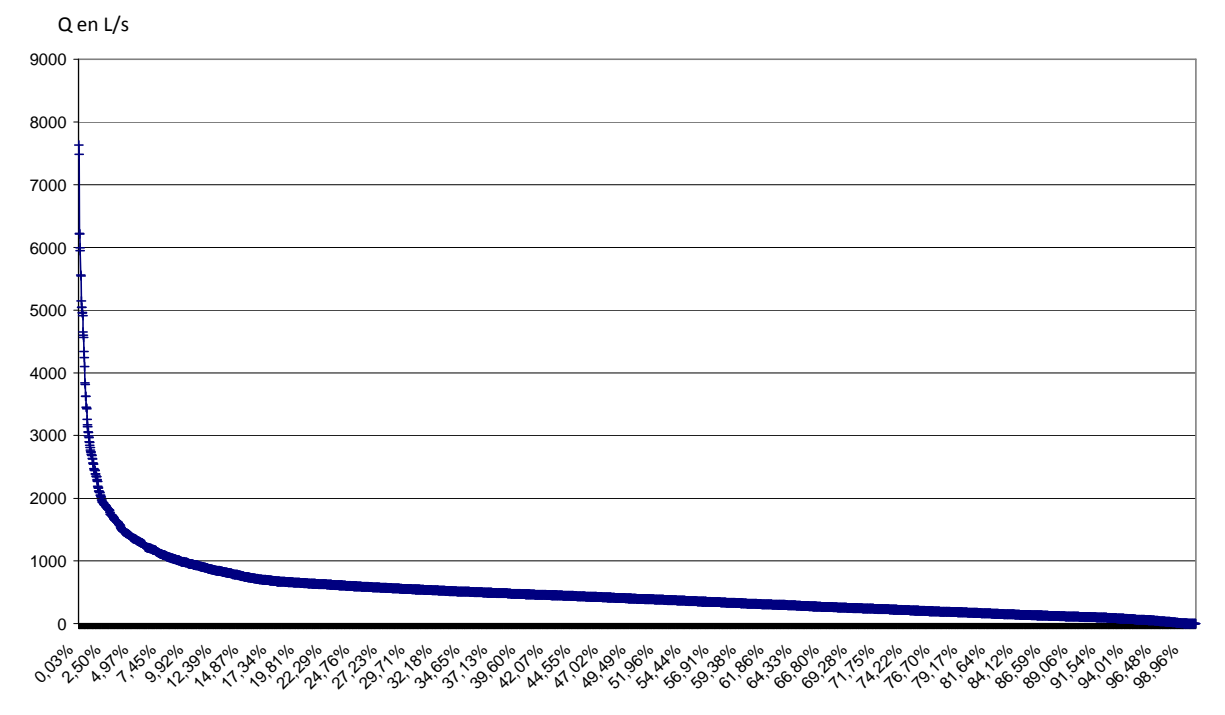

#### **Débits classés**

#### *Figure 9 : Courbe des débits classés*

On représente ici l'étendue des débits observés pondérés par le pourcentage d'apparition de ce débit sur la période d'observation. Cette courbe représente les débits classés du cours d'eau.

Ainsi, on observe que le débit max mesuré dans la rivière était de 7,6 m<sup>3</sup>/s, calculé à partir de la côte moyenne journalière du 21 février 2002. On note également que la médiane de l'échantillon est le débit 395L/s. Plus de 80% des débits observés dans la rivière sur la période 1995/2004 sont inférieurs à 1 m<sup>3</sup>/s.

#### **Périodes de retour**

On souhaite mettre en place un modèle statistique afin de faire de la prédiction simple de crues. On utilisera le modèle fréquentiel de Gumbel.

On note F la probabilité cumulée d'un événement. D'après la loi de Gumbel, celle-ci s'écrit  $F(x) = e^{-e^{-u}}$  avec b  $u = \frac{x - a}{x}$ avec x la valeur de l'événement (ici un débit) et a et b deux paramètres de la loi à déterminer. La probabilité d'observer un événement supérieur ou égal à *x* vaut p(x)=1-F(x). Le temps de retour d'un événement est  $T(x) = \frac{1}{p(x)} = \frac{1}{1-F(x)}$  $p(x)$  $T(x) = \frac{1}{x}$ −  $=\frac{1}{\sqrt{2}}=\frac{1}{\sqrt{2}}$ . On utilisera l'année comme unité de temps. On obtiendra ainsi des probabilités annuelles de dépassement. Les débits utilisés seront les débits journaliers annuels maximum sur les années 1995 à 2004. Dans un premier temps, on trie les n débits par ordre croissant et on leur affecte un rang r. On en déduit les fréquences empiriques  $F(x_{{}_{r}})$ n  $F(x_r) = \frac{r}{r}$  et la variable réduit

u en calculant ln(-ln(F).

On trace ensuite le diagramme de Gumbel donnant les débits maximum en fonction de la variable réduite u :

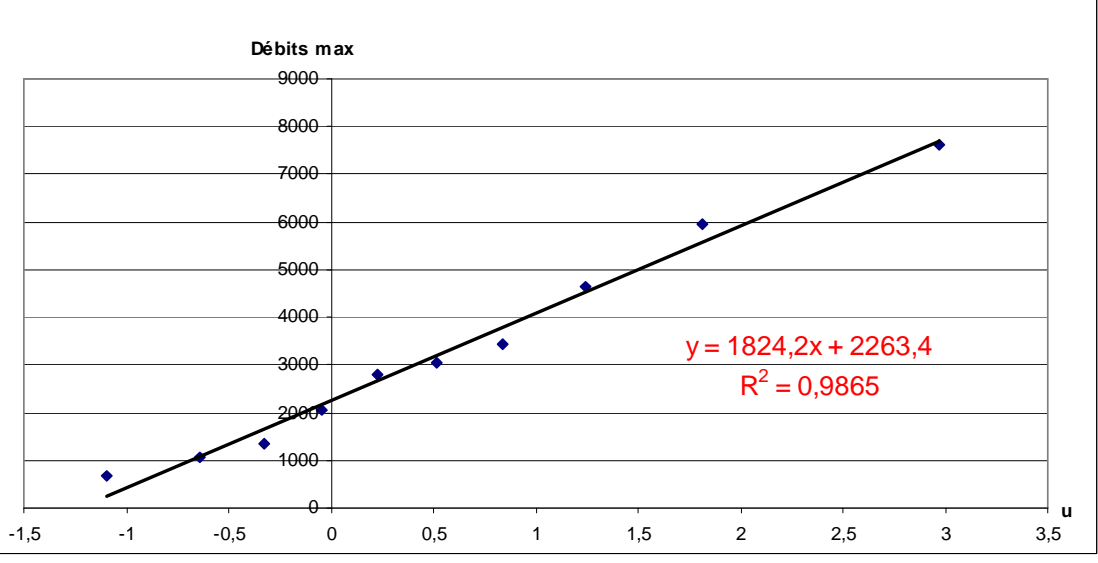

*Figure 10 : Diagramme de Gumbel*

D'après la loi de Gumbel, b  $u = \frac{x - a}{y}$  c'est-à-dire  $x = b \times u(F) + a$ . On observe des points à peu près alignés, le modèle de Gumbel convient donc bien pour décrire notre distribution statistique. A l'aide d'une courbe de tendance, on trouve les paramètres a et b de la loi de Gumbel.

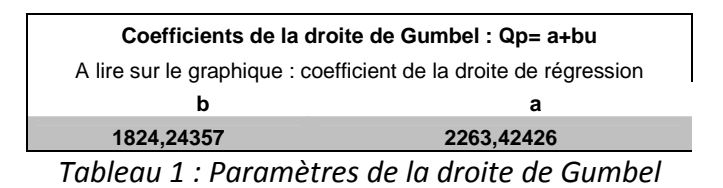

On en déduit, pour diverses périodes de retour, le débit associé. Pour ce faire on calcule la probabilité de non dépassement associée à une période de retour

T donnée :  $T(x)$ 1  $T(x)$  $F'(x) = 1 - F(x) = 1 - \left(1 - \frac{1}{T(x)}\right) =$ J  $\backslash$  $\overline{\phantom{a}}$ l ſ  $= 1 - F(x) = 1 - \frac{1}{\pi} = \frac{1}{\pi}$ . On en déduit la variable réduite de

Gumbel  $u(x) = ln(-ln(-F'(x)))$  et enfin le débit de crue  $Q = a \times u + b$ .

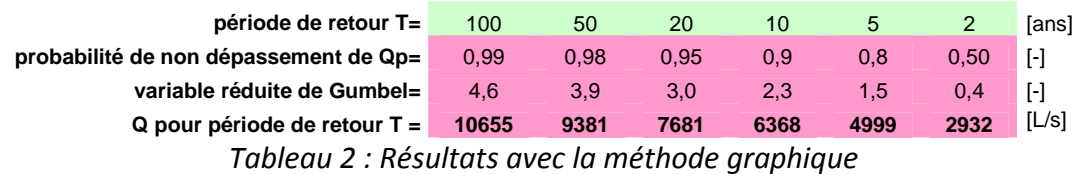

On peut aussi utiliser la méthode des moments pour déterminer les paramètres a et b.

On a alors  $a = \mu - 0.5772 \cdot b$  et Π  $b = \sigma \cdot \frac{\sqrt{6}}{\sigma}$  avec μla moyenne des débits maximum et σ l'écart type de la distribution.

On en déduit les débits suivants :

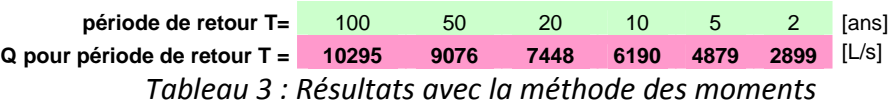

Les valeurs obtenues par les deux méthodes ne diffèrent que légèrement. Les valeurs obtenues avec la méthode des moments sont toutes inférieures à celles obtenues à l'aide de la loi de Gumbel. De plus, les périodes de retour de 50 et 100 ans constituent de l'extrapolation et sont donc beaucoup plus incertaines. On ne retiendra donc que les estimations de périodes de retour correspondant à des débits inférieurs ou égaux au débit maximum observé dans le cours d'eau, soit environ 7000L/s.

Cette étude des périodes de retour permet de compléter l'étude hydrologique du Sonnant d'Uriage.

## **1.3 Réinstrumentation de la station**

#### **1.3.1 Présentation et mise en place des appareils de mesure**

Les nouveaux appareils de mesure sont un capteur de pression et une nouvelle règle limnimétrique (on conservera tout de même l'ancienne règle en place sur l'autre rive).La nouvelle échelle sera située 10 centimètres plus bas. Sur l'image ci-dessous on peut voir le matériel nécessaire à la réinstrumentation de la station.

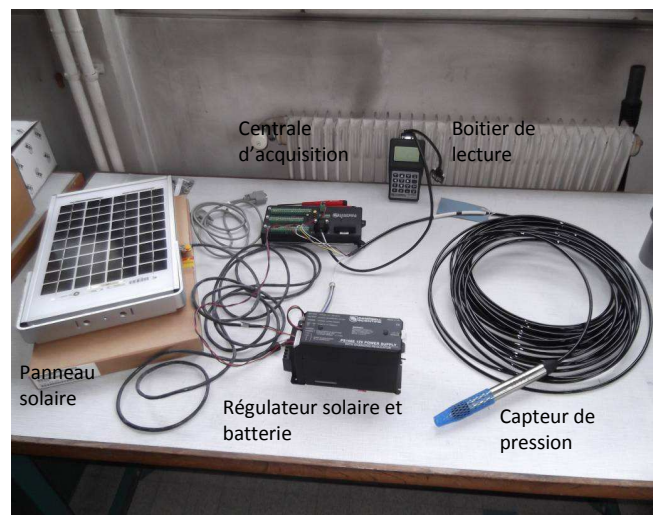

*Figure 11 : Matériel nécessaire* 

Un nouveau panneau solaire, un régulateur solaire et une batterie seront mis en place. Un capteur de pression sera installé dans le cours d'eau. Il sera placé à l'intérieur d'un tube afin de le protéger des impacts. Une centrale d'acquisition récupérera les données et les enregistrera, avec un pas de temps de 15 minutes. Ces données pourront être lues par un boitier de lecture.

La réinstrumentation a été réalisée le 19 mars 2012 par les encadrants chercheurs Guillaume Nord et Julien Némery ainsi que l'ingénieur d'étude Christophe Rousseau. Ci-dessous on peut observer des photographies prises lors de la mise en place.

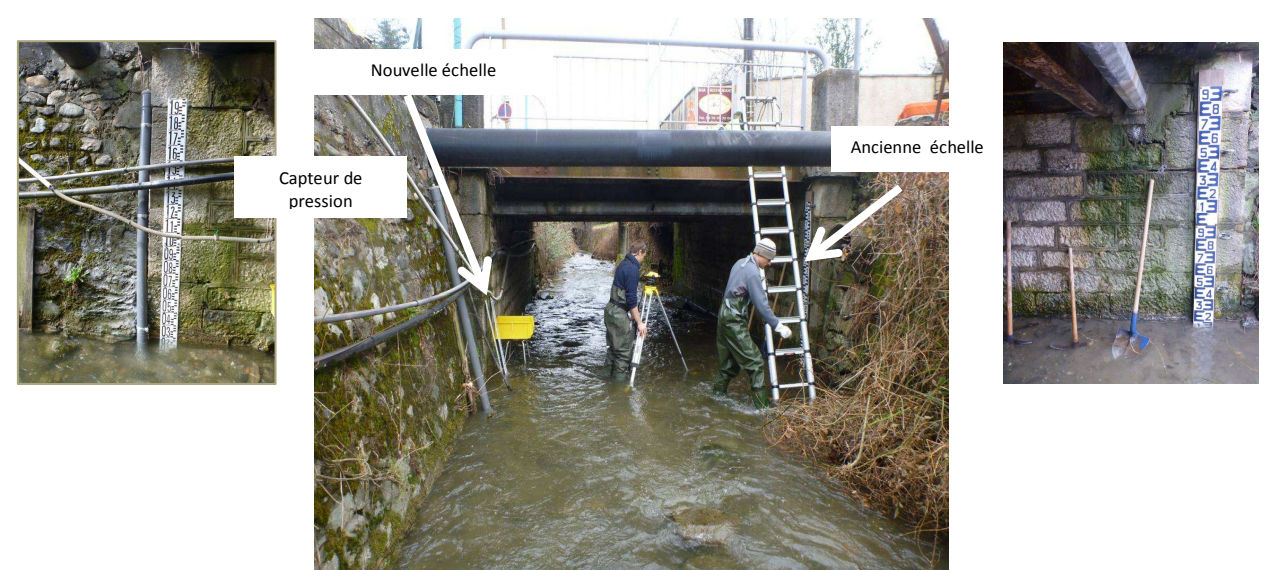

*Figure 12 : Réinstrumentation de la station (Nouvelle échelle à gauche, ancienne échelle à droite)* 

On peut remarquer que l'emplacement choisi pour les nouveaux instruments de mesure est la rive gauche du Sonnant, c'est-à-dire juste en face de l'ancienne échelle.

Sur les deux images suivantes on peut observer le décalage mentionné précédemment. L'échelle a été placé 10 cm plus bas afin que le bas de l'échelle soit toujours immergé. Ce décalage a été mesuré précisément à l'aide d'un niveau avec lecture optique comportant une incertitude de +/- 2,5mm.

 La station d'acquisition des données est située sur le pont en rive droite du Sonnant et est alimentée par le panneau solaire placé sur la rive gauche, avec une batterie pour le stockage de l'électricité. Pour récupérer les données il faut aller sur place car la ligne téléphonique, qui était en place auparavant, a été coupée. Cependant, il se peut que dans l'avenir un autre moyen pour acquérir les données soit mis en place pour éviter de devoir se déplacer pour avoir les données. Cela pourrait être soit une ligne ADSL, soit une antenne GSM. Une ligne ADSL serait le plus pratique car elle permettrait d'avoir les valeurs directement sur internet alors qu'avec l'antenne GSM, les données serait récupérées par liaison téléphonique mais ce type d'antenne a l'avantage de nécessiter moins d'énergie pour fonctionner.

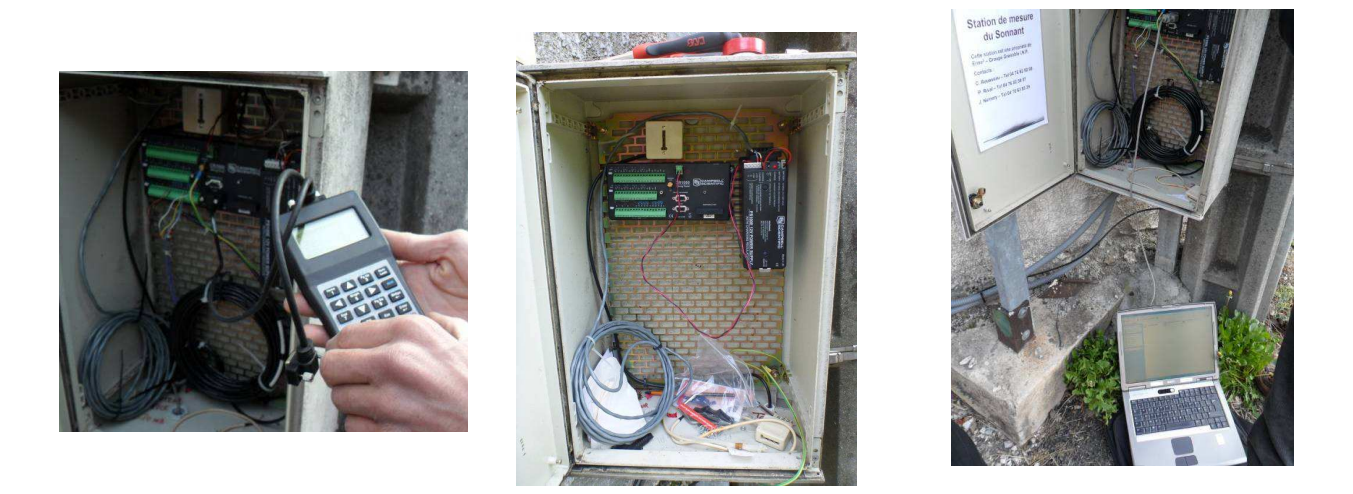

*Figure 13 : Station d'acquisition des données* 

#### **1.3.1 Nouvelles mesures**

Suite à la réinstrumentation, une première série de données a pu être relevée. Voici cidessous les côtes relevées par la nouvelle station d'acquisition entre les 10 et 11 avril ainsi que les précipitations mesurées sur le toit du bâtiment OSUG-B sur le campus de Saint Martin d'Hères :

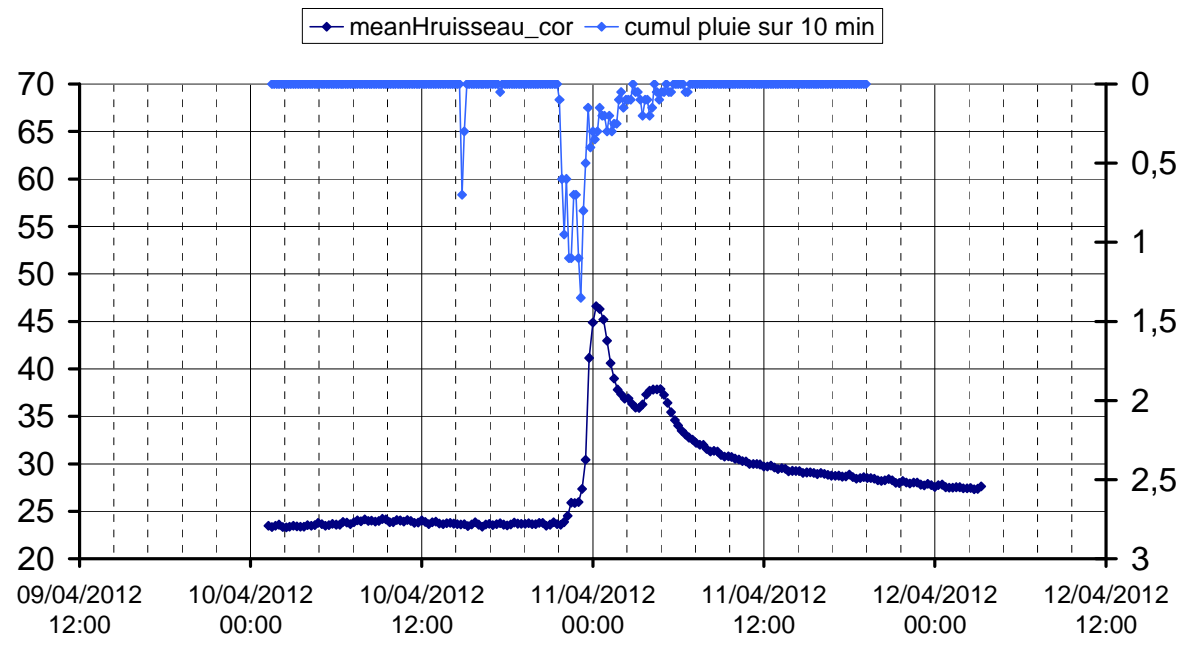

*Figure 14 : Côtes Sonnant et précipitations 10 et 11 avril 2012* 

On observe une bonne corrélation entre ces données, notamment sur la journée du 10 avril pendant laquelle il n'a pas plu : la hauteur d'eau n'a pas évoluée dans le Sonnant. Pour cet événement, on peut estimer très approximativement un décalage d'1h30 entre le premier pic de précipitations et la réponse de la rivière.

Voici ci-dessous les débits calculés à partir des côtes mesurées et de la nouvelle courbe de tarage sur la période allant du 22 mars au 1<sup>er</sup> mai 2012 :

**Débits (m3/s)**

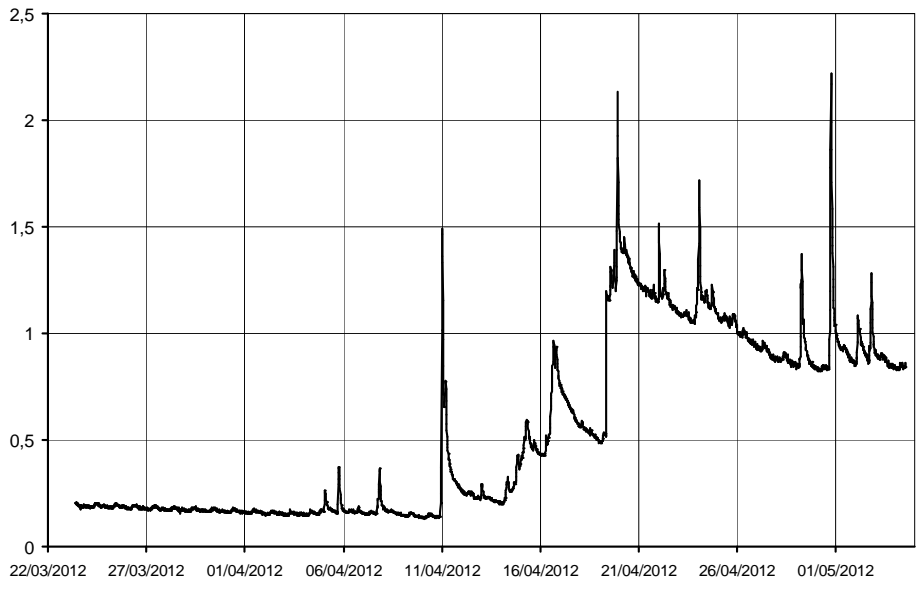

*Figure 15 : Débits Sonnant du 22 mars au 1er mai 2012* 

Les nouvelles mesures de hauteur d'eau permettront d'alimenter cette base de données et de suivre en temps réel l'évolution de la hauteur d'eau et du débit dans la rivière.

## **2. Qualité de l'eau**

## **2.1 Création de la base de données qualité**

Afin d'avoir un point de départ solide pour effectuer l'analyse demandée par la mairie de St Martin d'Uriage, il fut nécessaire de créer une base de données regroupant toutes les informations sur la qualité de l'eau. Ces informations proviennent de Travaux Pratiques « Qualité du Sonnant » réalisés de 2004 à 2011 par les étudiants de 3<sup>ème</sup> année de la filière Hydraulique Ouvrages et Environnement de notre école.

Chaque compte-rendu de Travaux Pratiques donne accès à de nombreuses mesures de différents paramètres en 4 points du cours d'eau (ainsi que le point « out » à la sortie de la station d'épuration), répartit comme ci-dessous :

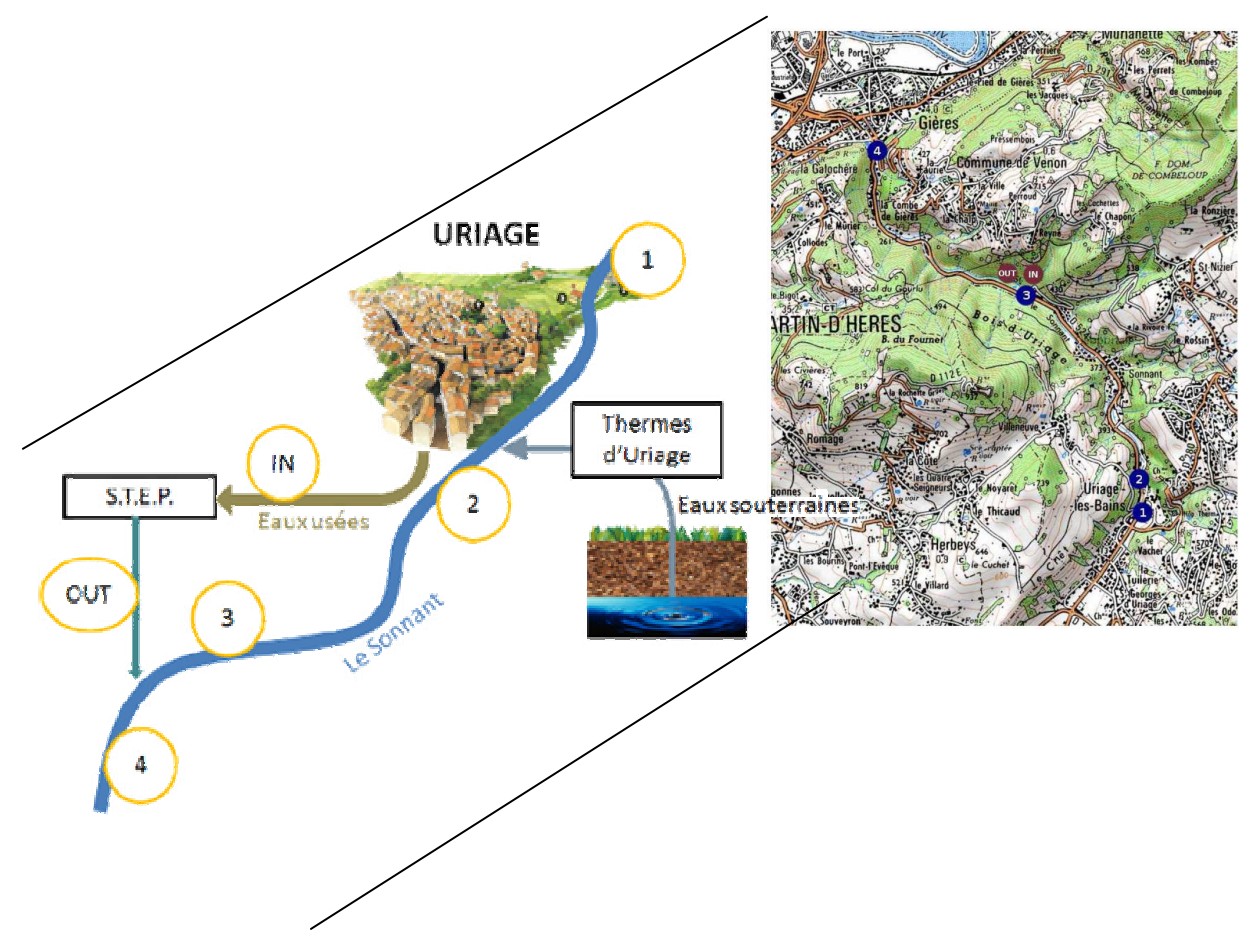

*Figure 16 : Positionnement des 5 points de mesures dans la rivière (1 à 4 ainsi que « out ») <sup>3</sup>*

Le point 1 est situé au niveau de plaine enherbé au cœur de d'Uriage les bains.

Le point 2 est situé en aval de la station thermal au niveau du bassin artificiel à la sortie d'Uriage les bains

Le point 3 est situé 500 mètres en amont du rejet de la station d'épuration (en face du chenil)

Le point 4 est situé en aval du rejet de la station d'épuration au niveau du point de Venon (à l'entrée de Gières)

 $\overline{a}$ 

<sup>3</sup> D'après le TP du 5 octobre 2009

Les paramètres mesurés par les étudiants sont :

- la **Demande Chimique en Oxygène** (DCO) en mgO<sub>2</sub>/L qui correspond à la quantité d'oxygène nécessaire pour oxyder toute la matière organique contenue dans l'eau et qui permet ainsi d'évaluer la quantité de matières organiques biodégradables ou non.
- la Demande Biologique en Oxygène au bout de 5 jours (DBO<sub>5</sub>) en mgO<sub>2</sub>/L qui correspond à la quantité d'oxygène consommée par les micro-organismes impliqués dans les mécanismes d'épuration naturelle et permet d'évaluer la quantité de matière organique biodégradable contenue dans l'eau
- l'Oxygène (O<sub>2</sub>) dissous en % de saturation ou mgO<sub>2</sub>/L dû à la photosynthèse et à la respiration. Il permet d'évaluer l'oxygénation et l'activité biologique du milieu.
- La T**urbidité** en NTU, qui a pour origine la diffusion de la lumière par les substances en suspension que l'eau contient. Elle correspond à l'inverse de la transparence.
- Les **Matières En Suspension** (MES) en mg/L qui permettent d'évaluer la quantité de substances en suspension dans l'eau.
- Les nutriments : l'Ammonium NH<sub>4</sub><sup>+</sup> en mg NH<sub>4</sub><sup>+</sup>/L, les Nitrates NO<sub>3</sub> en mg NO<sub>3</sub> /L les orthophosphates  $PO_4^{3}$  en mg  $PO_4^{3}$ /L qui informent sur la qualité de l'eau : l'eutrophisation et la pollution de l'eau par exemple.
- la **Température** de l'eau, qui influence l'ensemble des équilibres chimiques, une large partie des propriétés physiques de l'eau et l'activité biologique.
- le **pH**, qui permet de mesurer l'acidité de l'eau. Il a un rôle primordial dans les propriétés physico-chimiques pour l'activité biologique.
- la **Conductivité** en µS/cm qui caractérise la quantité de sels minéraux dissous dans l'eau.

*Remarque :* Parfois, les étudiants notaient la hauteur d'eau moyenne estimée à l'œil et/ou un débit mais ces données sont très approximatives.

Nous avons ainsi créé la base de données sur Microsoft Excel en notant toute les valeurs de ces paramètres et les remarques apportées par les élèves (données météorologiques, erreurs de manipulation, etc.) pour chaque date de TP entre 2004 et 2011. Nous avons ensuite supprimé les valeurs trop aberrantes, détectées en comparant les valeurs de chaque paramètre entre elles, de manière à obtenir une base de données la plus solide et juste possible. Nous avons aussi utilisé un code couleur pour noter les valeurs surprenantes, les valeurs extrapolées.

Nous avons également couplé ce tableau avec la base de données de jaugeages en rentrant les valeurs des hauteurs et des débits correspondant aux mêmes dates (couleur jaunes de la base de données). La base de données est alors prête à l'emploi<sup>4</sup>.

## **2.2 Analyse de la qualité de l'eau**

## **2.2.1 Présentation du Système d'Evaluation de la Qualité des Cours d'EAU**

Pour pouvoir analyser les valeurs des différents paramètres mesurés, nous avons utilisé le Système d'Evaluation de la Qualité des Cours d'EAU : SEQ-Eau. Ce système d'évaluation a été élaboré dans les années 1990 afin de mettre en œuvre la loi sur l'eau de 1992.

Afin d'évaluer la qualité de l'eau, les différents paramètres mesurés dans la rivière sont regroupés par altérations : matières organiques et oxydables, matières azotées, nitrates, particules en suspension, température, minéralisation,… (15 en tout).

Les altérations sont des groupes de paramètres de même nature ou de même effet permettant de décrire les types de dégradation de la qualité de l'eau. Pour chaque altération, le paramètre le plus déclassant donne la classe de qualité pour toute l'altération.

Les classes de qualité de l'eau sont construites à partir de l'aptitude de l'eau à la biologie (développement harmonieux de la flore et de la faune aquatique) et de l'aptitude à satisfaire les usages humains (production d'eau potable, loisirs et sports aquatiques) considérés comme les usages principaux. Il y a 5 classes avec un code de couleur associé.

La classe "bleue", permet la vie, la production d'eau potable après une simple désinfection et les loisirs et sports aquatiques.

Dès que l'aptitude à l'un des trois usages principaux quitte le bleu, la classe de qualité passe au vert. Dès que l'aptitude à l'un des trois passe au rouge, la classe de qualité passe au rouge.

La classe rouge ne permet plus de satisfaire au moins la production d'eau potable, les loisirs ou la vie aquatique.

Entre ces deux extrêmes, les évolutions des classes d'aptitude de l'un des trois font varier la qualité de l'eau en vert, jaune ou orange.

Pour évaluer la qualité d'un cours d'eau, un nombre minimum et une répartition régulière des prélèvements au cours de la période d'étude sont requis pour qualifier chaque altération. Dans notre cas, la plupart des prélèvements ont été réalisés à l'automne. Nous n'avons donc pas une répartition régulière des prélèvements.

Grâce au graphique représentant les débits moyens mensuels<sup>5</sup> du Sonnant d'Uriage de 1995 à 2004, nous pouvons remarquer que l'automne constitue la période d'étiage de ce cours d'eau. C'est donc à cette période que les effets des éventuelles pollutions sont les plus

 $\overline{a}$ 

 $4$  Cf. Annexe 1 – Figure 3 : Extrait de la base de données « Qualité »

<sup>5</sup> Cf. Figure 8 : *Débits moyens mensuels sur les années 2004/2011*

néfastes et le fait d'avoir des résultats de prélèvements réalisés uniquement à l'automne n'est pas gênant.

## **2.2.2 Analyse des résultats entre 2004 et 2011**

Nous allons tout d'abord analyser l'évolution interannuelle de la qualité de l'eau du Sonnant d'Uriage de 2004 à 2011. Pour cela, nous avons regroupé les différents paramètres par altération suivant la classification du SEQ-Eau.

La légende est la même pour tous les graphes : les quatre barres de l'histogramme représentent les quatre points de prélèvement<sup>6</sup> pour chaque année. La valeur moyenne sur tous les TP de l'année d'un paramètre en un point est représentée par le haut de la barre d'histogramme. Les valeurs minimales et maximales sur chaque année sont représentées par des barres d'erreurs.

Les traits de couleurs bleue, verte, jaune et rouge représentent les valeurs limites données dans le SEQ-Eau.

## **2.2.2.1 Matières Organiques et Oxydables**

#### • **Oxygène O<sup>2</sup>**

 $\overline{a}$ 

Pour l'O<sub>2</sub> dissous, la classe bleue concerne tous les points situés au-dessus de la ligne bleue, la classe verte tous ceux compris entre la ligne verte et la ligne bleu, etc.

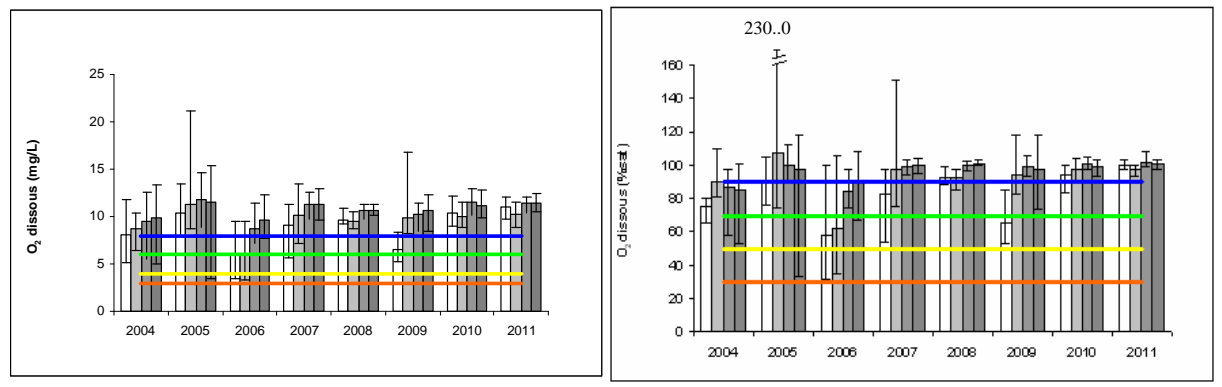

*Figure 17 : Concentration moyenne interannuelle en O2 dissous en mg/L et en % de saturation (min et max) au point 1 à 4 sur le Sonnant* 

Grâce au graphique de gauche, nous pouvons remarquer que le Sonnant d'Uriage a toujours été bien oxygéné car la majeure partie des relevés correspondent à une classe bleue, excepté aux points 1 et 2 de l'année 2006, où les mesures se trouvent dans la classe verte.

Pour ce qui est du pourcentage de saturation en oxygène, mis à part 2004 et 2006, la classe bleue est toujours majoritaire (on peut remarquer quelques valeurs exceptionnelles élevées de % à saturation en 2005 et 2007 au point 2 qui correspondent à des mesures par

<sup>6</sup> *Figure 16 : Positionnement des 5 points de mesures dans la rivière (1 à 4 ainsi que « out »)*

très beaux temps mettant en évidence une forte activité photosynthétique = eutrophisation).

Nous observons pour ces deux paramètres, un caractère constant au fil des années, voire une tendance légère à l'augmentation, ce qui est bien.

En ce qui concerne ce paramètre, le Sonnant d'Uriage est donc de très bonne qualité, l'eau est bien oxygénée, ce qui est très important étant donné que la teneur en oxygène gouverne la majorité des processus biologiques des écosystèmes aquatiques.

#### **Demande Biologique en Oxygène au bout de 5 jours (DBO5) et Demande Chimique en Oxygène (DCO)**

Pour la DBO<sub>5</sub> et la DCO la classe bleue concerne tous les points situés au dessous de la ligne bleue, la classe verte ceux situés entre la ligne bleue et la verte, etc.

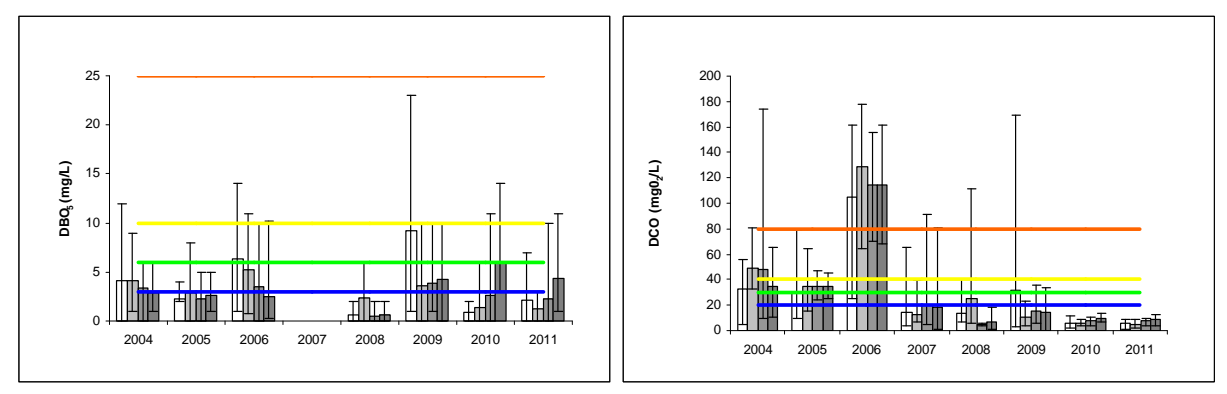

*Figure 18 : Evolution moyenne interannuelle de la DBO5 en mgO2/L et de la DCO en mgO2/L (min et max) au point 1 à 4 sur le Sonnant* 

De 2004 à 2011, la quantité de matière organique biodégradable présente est plus ou moins constante suivant les points de prélèvement, excepté une assez forte baisse en 2008. La classe liée au paramètre DBO<sub>5</sub> est bleue ou verte selon les points.

Cependant, la DBO<sub>5</sub> est quelquefois très élevée, si nous regardons les valeurs maximales représentées par les barres d'erreurs mais cela reste très rare et cela peut être dû à des erreurs de manipulations lors des mesures. Il n'y a donc pas trop de problèmes de pollution organique.

La demande chimique en oxygène a tendance à baisser au cours des années, excepté l'énorme hausse en 2006. Nous ne savons pas ce qui s'est passé cette année, peut-être que ce fut un problème de matériel de mesure. Globalement, la quantité de matière organique totale contenue dans l'eau est de plus en plus faible. Dans les années 2004 et 2005, la classe correspondant à ce paramètre était plutôt verte ou jaune. Maintenant, en 2010 ou 2011, celle-ci est bleue, ce qui montre une bonne amélioration pour ce paramètre. Cela est en partie dû au fait que de plus en plus de maisons sont raccordées au réseau d'assainissement en amont du point 1.

Nous pouvons aussi remarquer que parfois, de très fortes valeurs de DCO sont relevées, correspondant à une classe rouge.

**Ammonium NH<sup>4</sup> +**

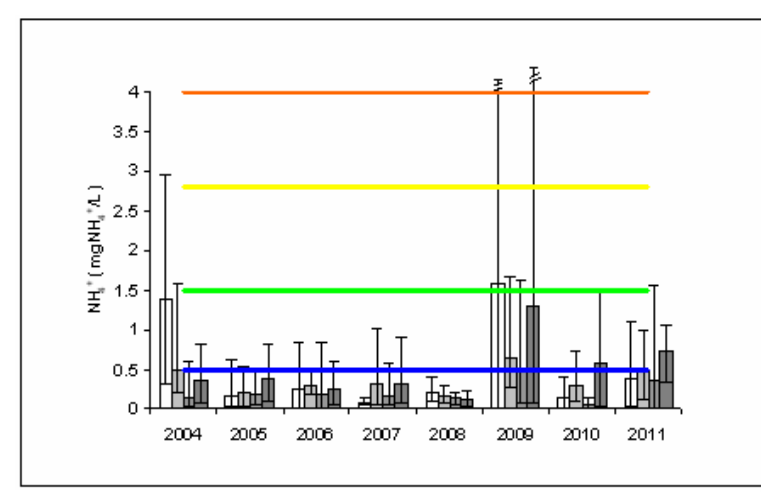

*Figure 19 : Concentration moyenne interannuelle en* NH<sup>4</sup> +  *(min et max) au point 1 à 4 sur le Sonnant* 

L'ammonium doit être analysé deux fois car ce paramètre apparaît dans deux altérations différentes et les limites entre les classes de couleur ne sont pas les mêmes.

Pour ce qui est de l'ammonium en tant que matières organiques et oxydables, les valeurs moyennes obtenues correspondent généralement à une classe bleue, excepté au point 1 en 2004 et en 2009 où les valeurs mesurées étaient très élevées.

 **Bilan :** Pour cette altération, en moyenne, la classe du cours d'eau est verte (le paramètre déclassant est la DBO<sub>5</sub>).

## **2.2.2.2 Matières Azotées**

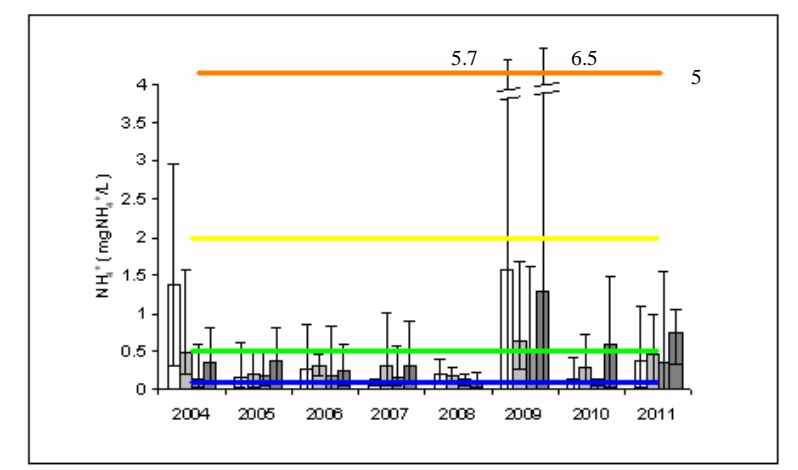

## **Ammonium NH<sup>4</sup> +**

En ce qui concerne l'ammonium en tant que matières azotées, les différentes valeurs mesurées correspondent à une classe verte voir jaune en 2004 et 2009. L'ammonium n'est pas très bon pour le cours d'eau car les matières azotées contribuent à la prolifération d'algues et peuvent également être toxiques sous sa forme NH<sub>3</sub>.

*Figure 20 : Concentration moyenne interannuelle en*  NH<sup>4</sup> +  *(min et max) au point 1 à 4 sur le Sonnant* 

**►** Bilan : Pour cette altération, la classe du cours d'eau est verte en moyenne sur les dix dernières années. Cependant l'année 2011 étant en partie dans le jaune, il faudra veillez à surveiller ce paramètre en 2012 pour savoir si la concentration en ammonium est en train d'augmenter.

**2.2.2.3 Nitrates NO<sup>3</sup> -**

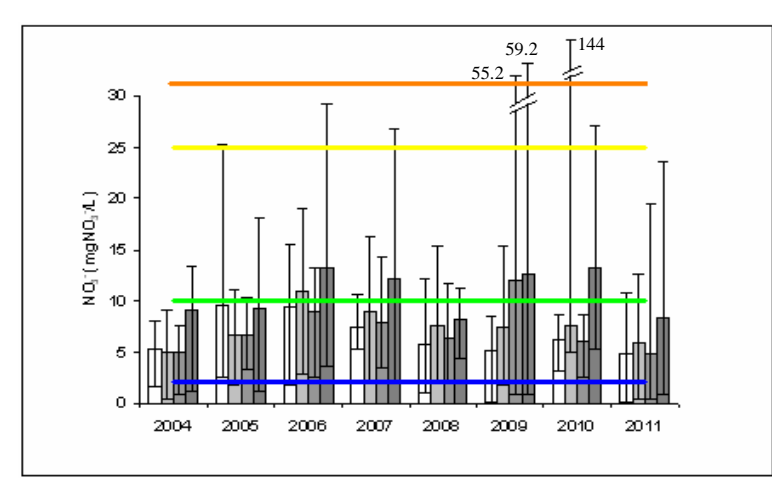

Pour effectuer ce graphique, nous n'avons pas pris en compte le phénomène ponctuel de pollution après la station thermale qui avait été repéré en 2010 (expliqué plus en détail dans la partie 2.2.3), car cela faisait énormément augmenter la moyenne de ce paramètre au point 2. Ces valeurs n'étaient donc pas représentatives de ce qui s'est passé le reste de l'année.

Figure 21: *Concentration moyenne interannuelle en*  NO<sup>3</sup> -  *(min et max) au point 1 à 4 sur le Sonnant*

La quantité de nitrates au fil des années est plutôt constante depuis 2005, avec une légère tendance à la baisse en 2011. Globalement, la classe correspondant à ce paramètre est verte ou jaune selon les années. Cependant, à l'aval de la portion de cours d'eau étudié, le taux en nitrates est assez fort probablement du à la nitrification de l'ammonium rejeté par le station d'épuration. Il faudra veiller à ce qu'il n'augmente pas trop. De plus, la concentration de nitrates atteint parfois des valeurs records comme le jour de la pollution observé par une équipe de TP en 2010, où elle avait atteint 144 mg  $NO<sub>3</sub>$ /L. Les nitrates sont particulièrement gênants pour la production d'eau potable.

**►** Bilan : Pour cette altération, on considère que la classe du cours d'eau est verte en amont de la station d'épuration et jaune en aval.

## **2.2.2.4 Matières phosphorées**

## **Orthophosphate PO<sup>4</sup> 3- (nutriment)**

Pour les mêmes raisons que précédemment, nous n'avons pas pris en compte le phénomène ponctuel de pollution après la station thermale qui a été repéré en 2010.

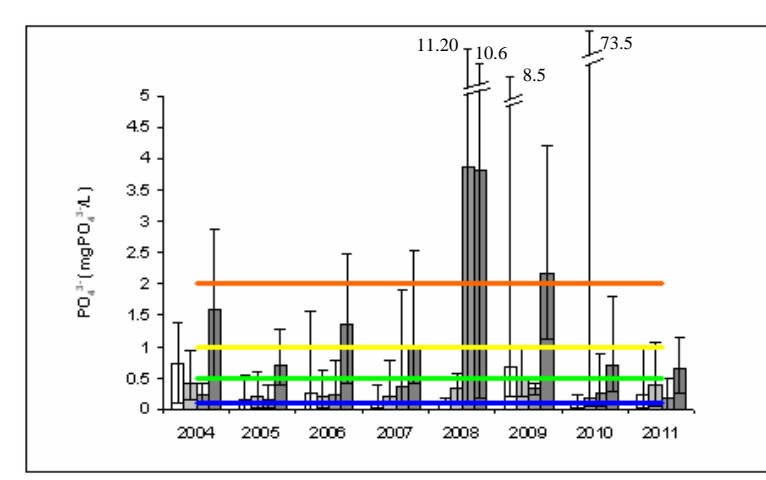

Globalement, la quantité d'orthophosphates dans l'eau est assez variable, mais toujours assez élevée (classe verte au minimum), notamment au point 4 en aval du rejet de la station d'épuration. Elle a été particulièrement forte en 2008 et 2009 (classe rouge), ce qui a pu causer des proliférations d'algues.

*Figure 22 : Concentration moyenne interannuelle en*  PO<sup>4</sup> 3- *(min et max) au point 1 à 4 sur le Sonnant*

 **Bilan :** Pour cette altération, on considère que la classe du cours d'eau est verte en amont de la station d'épuration et jaune en aval.

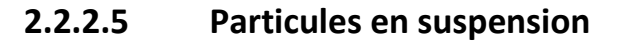

#### **Matières en suspension MES et Turbidité**

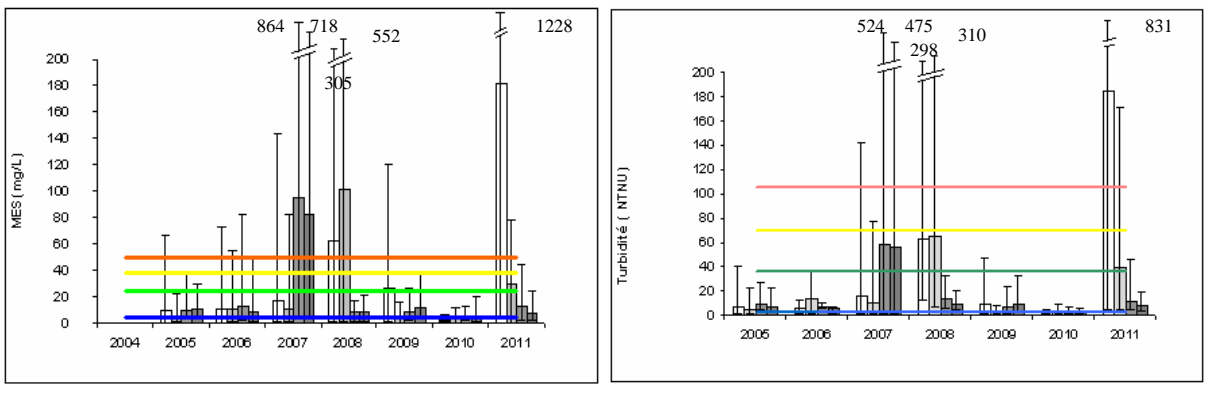

*Figure 23 : Evolution moyenne interannuelle des Matières en Suspension et de la Turbidité (min et max) au point 1 à 4 sur le Sonnant* 

Nous pouvons remarquer de forts pics de matières en suspension en 2007, 2008 et 2011 (classe rouge). Ces forts pics peuvent être du à des crues ayant eu lieu vers la date de certains TP. Le pic au point 1 en 2011 s'explique par le fait qu'il y a eu des travaux en amont de ce point, ce qui a fortement troublé l'eau. Globalement, le reste du temps, la classe est verte, ce qui est assez bon.

La turbidité est liée à la quantité de matières en suspension donc leurs évolutions sont liées. Mis à part 2007,2008 et 2011, les points sont situés dans la classe verte.

**Bilan :** Pour cette altération, en moyenne, la classe du cours d'eau est verte.

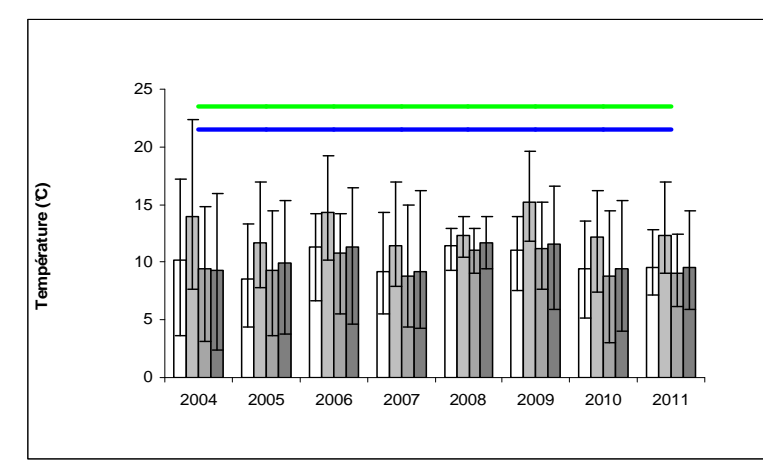

**2.2.2.6 Température** 

La température est plus ou moins constante au cours des années. Les valeurs observées correspondent à une classe bleue. La rivière a donc une bonne température pour les espèces aquatiques.

*Figure 24 : Evolution moyenne interannuelle de la température (min et max) au point 1 à 4 sur le Sonnant* 

**Bilan :** Pour cette altération, la classe du cours d'eau est bleue.

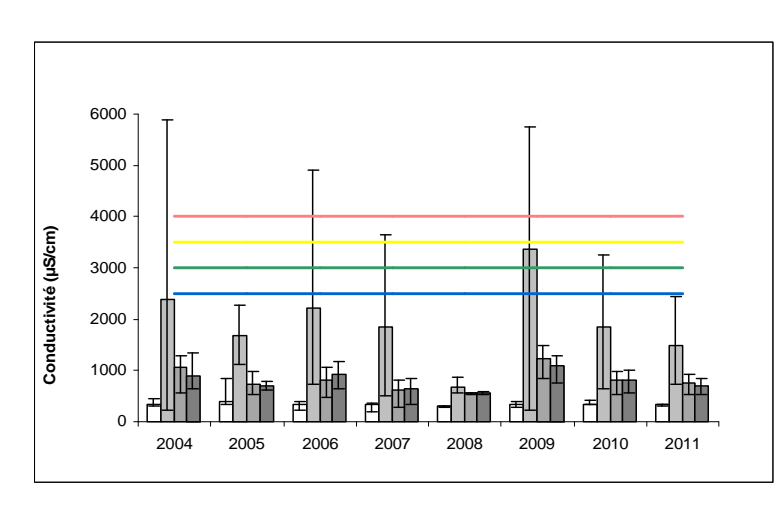

**2.2.2.7 Minéralisation** 

Excepté en 2009 au point 2 et les valeurs extrêmes relevées, les valeurs de conductivité correspondent à une classe bleue. Nous pouvons observer sur ce graphique, la forte augmentation de conductivité au point 2 situé en aval du rejet de la station thermale d'Uriageles-Bains.

## **Conductivité**

*Figure 25 : Evolution moyenne interannuelle de la conductivité (min et max) au point 1 à 4 sur le Sonnant*

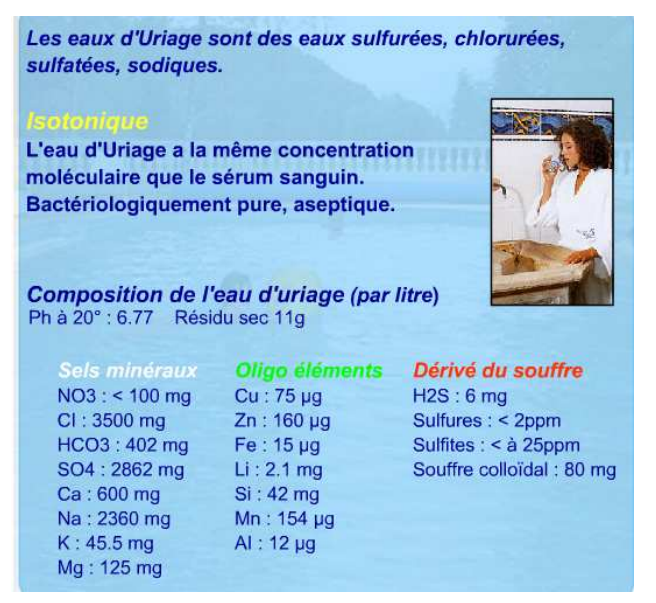

En effet, comme nous pouvons le voir sur la plaquette des thermes d'Uriage ci-contre, l'eau des thermes contient de nombreux sels minéraux, qui font augmenter la conductivité du cours d'eau, une fois rejetée dans celui-ci (entre le point 1 et 2).

*Figure 26 : Composition des eaux thermales d'Uriage<sup>7</sup>*

**Bilan :** Pour cette altération, en moyenne, la classe du cours d'eau est bleue.

 $\overline{a}$ 

<sup>&</sup>lt;sup>7</sup> Référence : http://www.grand-hotel-uriage.com/hotel/lesthermes.html

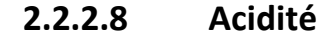

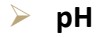

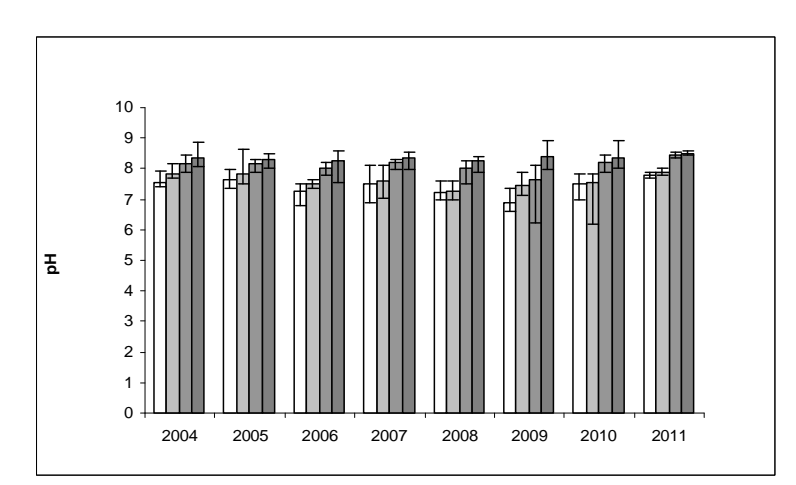

Nous n'avons pas de limites de classes données par la SEQ, qui correspondent à nos mesures. Il aurait fallu des valeurs minimales et maximales sur chaque journée, par exemple. Mais nous pouvons dire que l'acidité de l'eau est correcte (pH entre 7 et 8,5) et ne perturbe pas la vie aquatique.

*Figure 27 : Evolution moyenne interannuelle du pH (min et max) au point 1 à 4 sur le Sonnant* 

## **2.2.3 Analyse des résultats pour les années 2010 et 2011**

Maintenant que nous avons analysé l'évolution de la qualité du cours d'eau sur les huit dernières années, nous allons étudier l'évolution le long du cours d'eau en quatre points sur les deux dernières années : 2010 et 2011 afin d'analyser la variabilité amont-aval.

La légende est la même pour tous les graphiques avec une colonne pour 2010 (toutes les dates de TP en 2010) et une colonne pour 2011 (toutes les dates de TP en 2011). Sur l'axe des abscisses sont représentés les points de prélèvements de 1 à 4 (les points 0 et 5 ne correspondent à rien).

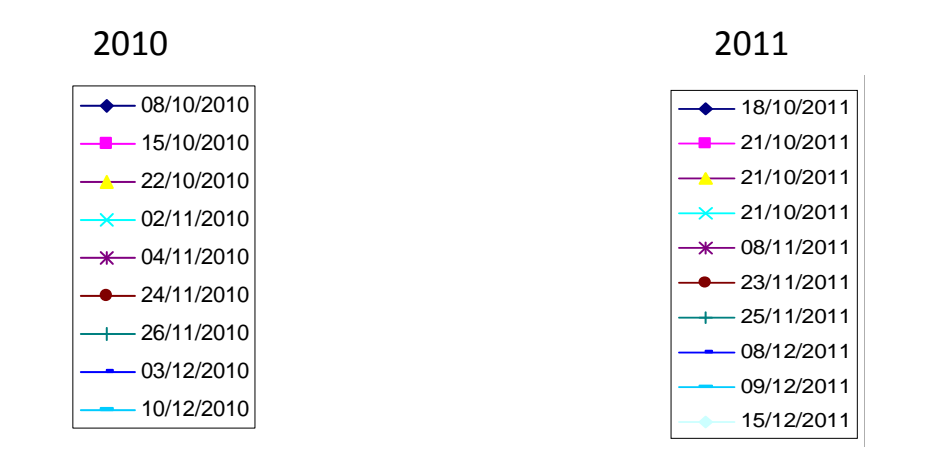

#### **2.2.3.1 Matières Organiques et Oxydables**

#### **Oxygène dissous**

Pour l'O<sub>2</sub> dissous, la classe bleue concerne tous les points situés au dessus de la droite bleue.

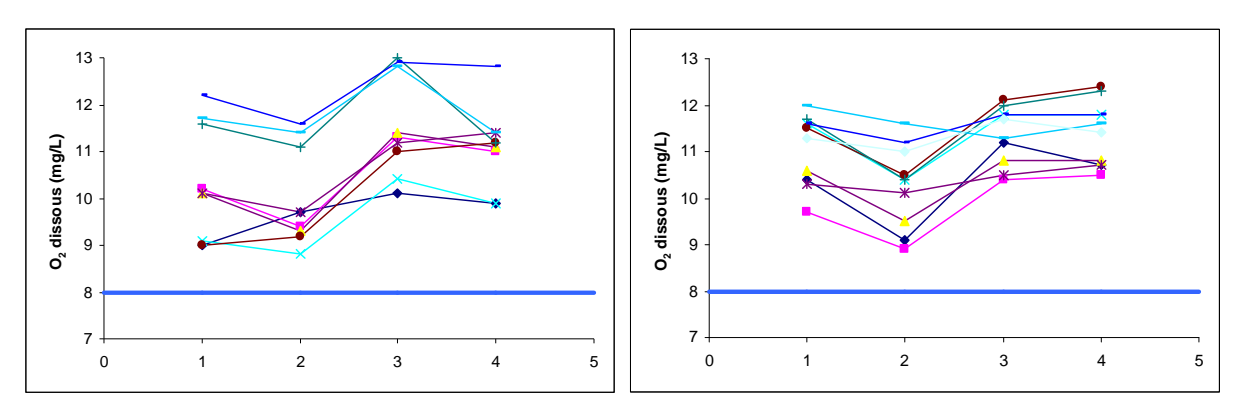

*Figure 28 : Evolution longitudinale des concentrations en O2 dissous (mg/L) en 2010 et 2011 sur le Sonnant* 

Pour l'O<sub>2</sub> dissous en mg/L, tous les points sont dans la classe bleue. Concernant l'évolution le long du cours d'eau, l'O<sub>2</sub> dissous diminue au point 2 après le rejet de la station thermale d'Uriage. Ensuite, l' $O<sub>2</sub>$  dissous remonte puis devient stable.

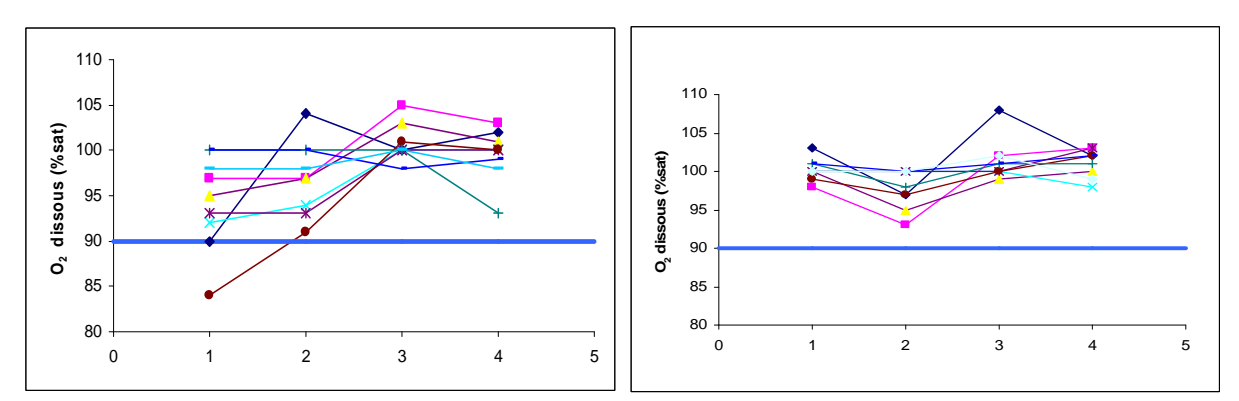

*Figure 29 : Evolution longitudinale des concentrations en O2 dissous ( % de saturation) en 2010 et 2011 sur le Sonnant* 

En ce qui concerne l'O<sub>2</sub> dissous en % de saturation, la tendance est sensiblement la même avec tous les points situé dans la classe bleue sauf un : au niveau du point 1 le 24/11/2010 qui est dans la classe verte (qualité bonne).

Pour ces deux paramètres, les valeurs sont donc très bonnes tout au long du cours d'eau.

#### **Demande biologique en oxygène au bout de 5 jours DBO<sup>5</sup>**

Pour ce paramètre, la classe bleue correspond aux points situés sous la droite bleue. Des valeurs étaient manquantes, c'est pourquoi il y a des coupures sur le graphe de 2010.

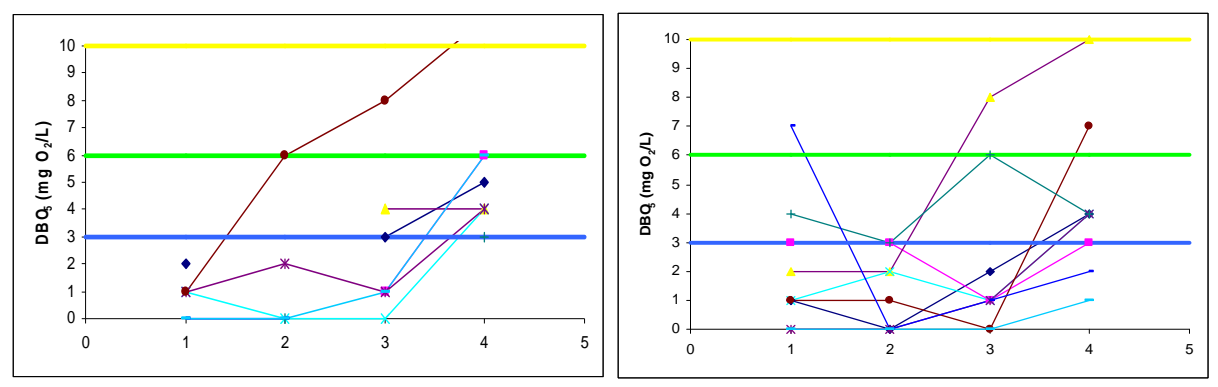

*Figure 30 : Evolution longitudinale de la DBO5 (mgO2/L) en 2010 et 2011 sur le Sonnant* 

D'un point de vue général, la DBO<sub>5</sub> est plutôt assez faible, ce qui est bien (classe bleue et verte). Il n'y a donc pas de problème de pollution organique.

Néanmoins, la DBO5 a tendance à augmenter au niveau du point 4 (après le rejet de la STEP). Cette hausse a été très marquée le 24/11/2010 et le 21/10/2011 où les points sont situés à la limite des classes jaune et orange.

#### **Demande chimique en oxygène DCO**

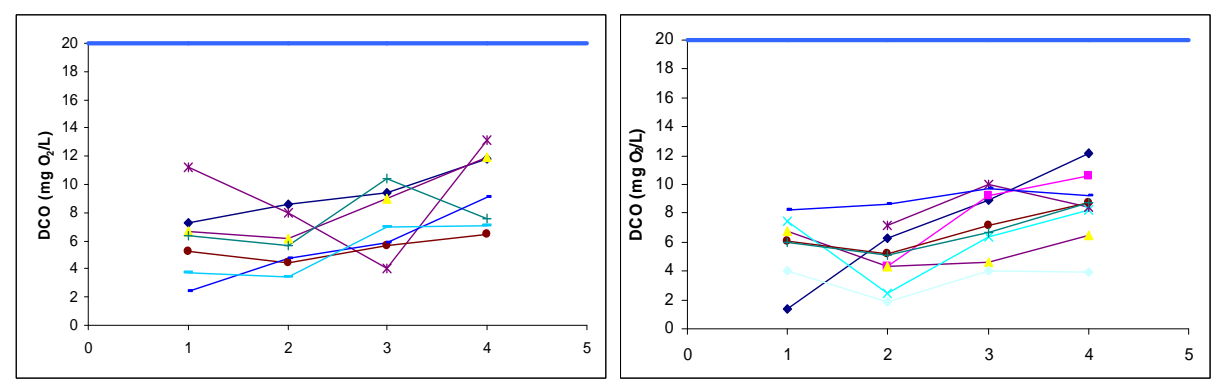

*Figure 31 : Evolution longitudinale de la DCO (mgO2/L) en 2010 et 2011 sur le Sonnant* 

Pour ce paramètre, tous les points sont situés dans la classe bleue. La concentration en ammonium est assez faible mais elle a tendance à augmenter le long du cours d'eau à cause notamment des rejets de la station d'épuration.

**Ammonium NH<sup>4</sup> +**

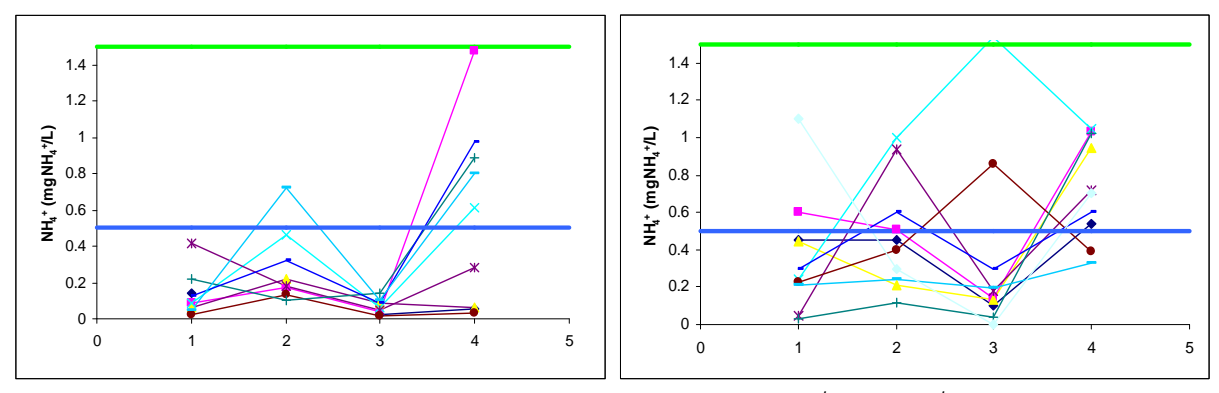

*Figure 32 : Evolution longitudinale des concentrations en NH<sup>4</sup> <sup>+</sup>(mgNH<sup>4</sup> + /L) en 2010 et 2011 sur le Sonnant* 

La concentration en NH<sub>4</sub><sup>+</sup> est très faible et toujours située dans les classes bleue et verte pour l'altération MOOX. Nous pouvons observer deux pics après chaque rejet : au point 2 et au point 4 mais les valeurs restent faibles. En 2011, la concentration en NH<sub>4</sub><sup>+</sup> est particulièrement élevée au niveau du point 3 (1.54 mgNH<sub>4</sub><sup>+</sup>/L) le 21/10/2011. Cela peut-être due à une erreur de mesure ou à une pollution localisée.

## **2.2.3.2 Matières Azotées**

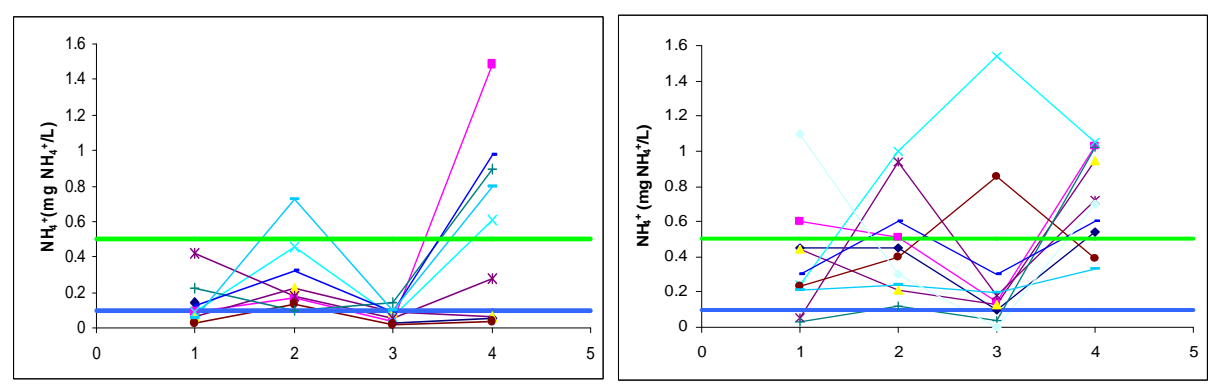

**Ammonium NH<sup>4</sup> +**

*Figure 33 : Evolution longitudinale des concentrations en NH<sup>4</sup> <sup>+</sup>(mgNH<sup>4</sup> + /L) en 2010 et 2011 sur le Sonnant* 

Pour cette altération, au niveau des points 2 et 4 (et aussi au point 3 en 2011 pour deux dates), les valeurs de NH<sub>4</sub><sup>+</sup>sont dans la classe jaune (qualité passable), ce qui risque de conduire à une forte prolifération d'algues.

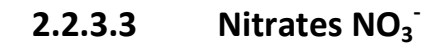

**Nitrate NO<sup>3</sup> -**

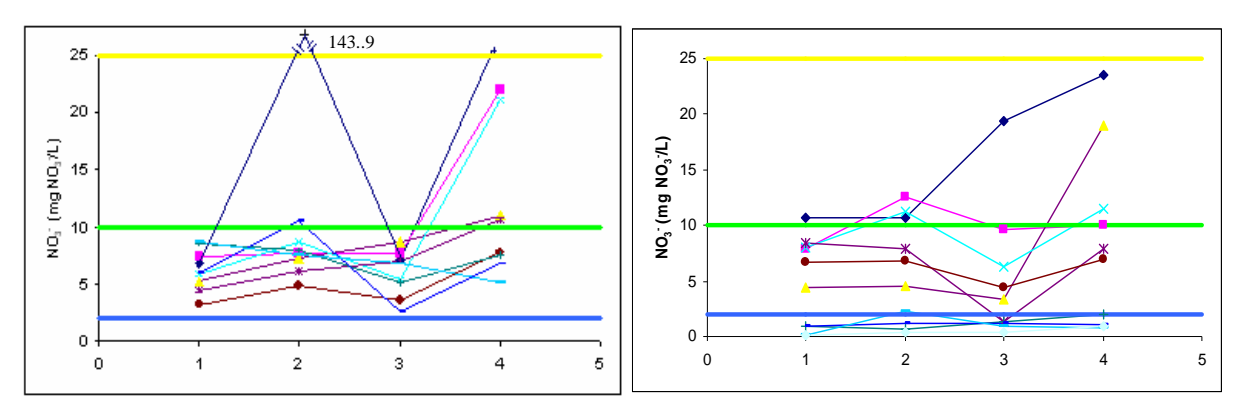

*Figure 34 : Evolution longitudinale des concentrations en NO<sup>3</sup> - (mgNO<sup>3</sup> - /L) en 2010 et 2011 sur le Sonnant* 

En ce qui concerne les nitrates, l'évolution le long du Sonnant est toujours sensiblement la même que pour les paramètres précédents. Le rejet de la station d'épuration entraîne une hausse importante de la concentration en nitrate (conséquence de la nitrification en rivière de l'ammonium rejeté par la station d'épuration) et fait passer la rivière dans la classe jaune pour ce paramètre.

Par ailleurs, nous pouvons voir que le 8 octobre 2010, un pic de concentration de 143.9 mgNO<sub>3</sub><sup>-</sup>/L a été relevé. C'est ce jour-là qu'avait été détecté un nuage blanchâtre de pollution lors d'un TP.

#### **2.2.3.4 Matières phosphorées**

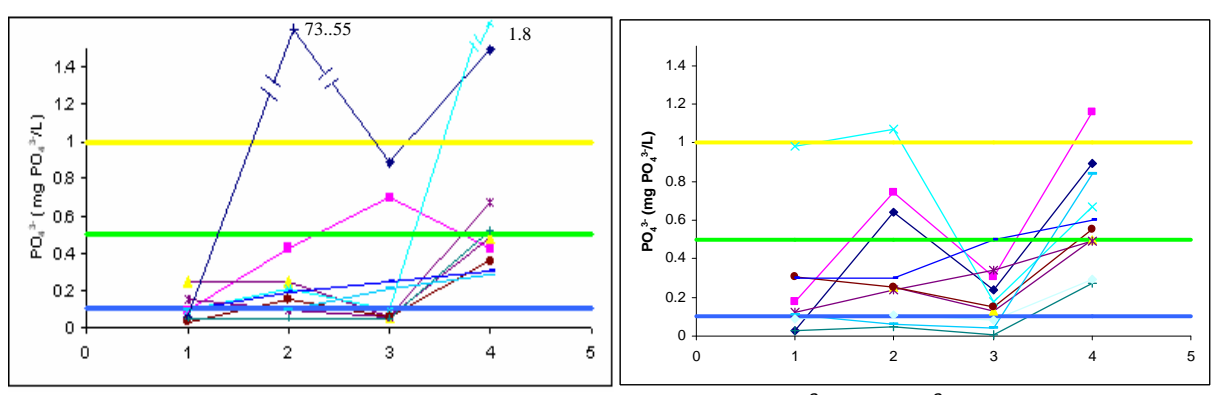

**Orthophosphate PO<sup>4</sup> 3-**

*Figure 35 : Evolution longitudinale des concentrations en PO<sup>4</sup> 3- (mgPO<sup>4</sup> 3-/L) en 2010 et 2011 sur le Sonnant* 

Pour les orthophosphates, l'évolution est la même que pour les nitrates. Pour ce paramètre, le rejet de la station d'épuration fait passer la rivière dans la classe orange pour quelques points (qualité mauvaise). Le risque de prolifération d'algues après la station d'épuration est donc important.

De plus, la pollution du 8 octobre 2010 a également entrainé un pic de concentration de 73.55 mgPO $_4^{3}$ -/L soit trois fois plus que la concentration mesurée dans les eaux brutes non traitées de la STEP d'Uriage. Etant donné, les concentrations de nitrates et d'orthophosphates relevées, cette pollution est probablement due à un rejet de détergent dans la rivière.

#### **2.2.3.5 Particules en suspension**

#### **Matières en suspension**

Pour ce paramètre, l'axe vertical n'est pas le même pour 2010 et 2011 à cause des valeurs très élevées relevées en 2011.

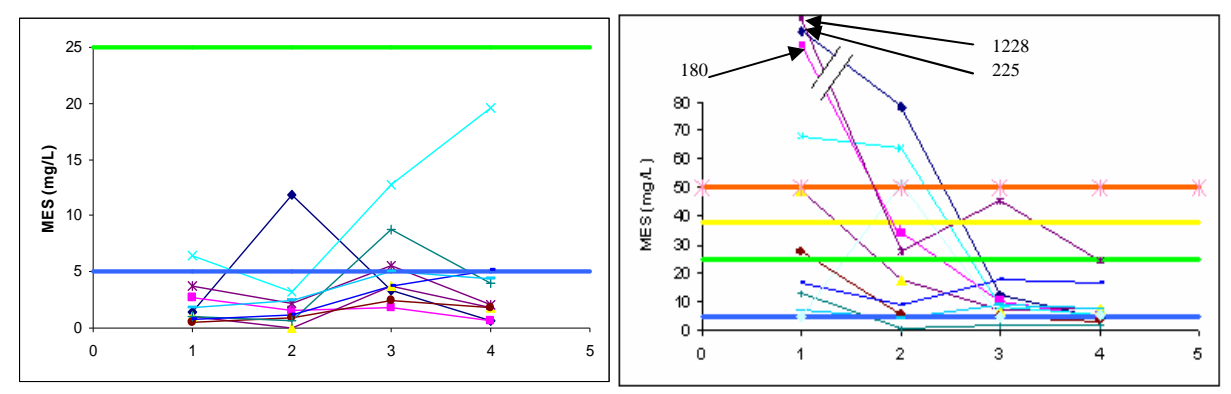

*Figure 36 : Evolution longitudinale des Matières en Suspension (mg/L) en 2010 et 2011 sur le Sonnant* 

En 2010, la quantité de matières en suspensions est faible avec les valeurs mesurées qui sont pratiquement toutes dans la classe bleue. Par contre en 2011, des travaux réalisés en amont du point 1 ont troublé l'eau de la rivière ce qui a entraîné des concentrations très fortes de matières en suspension mais cela n'était que très ponctuel dans le temps. L'évolution amont-aval est marquée par une augmentation des MES au niveau du point 3 (apports des torrents en rive gauche). La station d'épuration n'entraîne pas d'augmentation des MES dans l'eau.

#### **Turbidité**

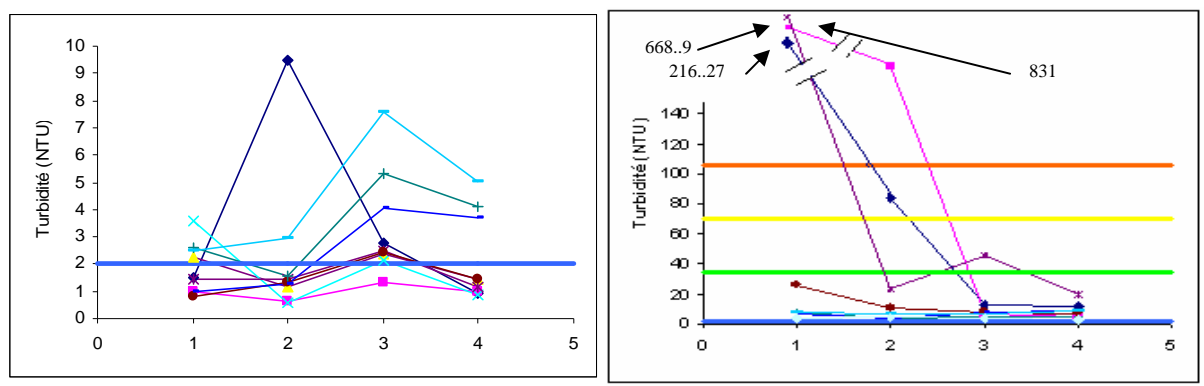

*Figure 37 : Evolution longitudinale de la Turbidité (NTNU) en 2010 et 2011 sur le Sonnant* 

Pour la turbidité, les valeurs sont également faibles et les points sont situés dans les classes bleue et verte. Comme pour les matières en suspension, les travaux de 2011 ont entraîné une forte augmentation de la turbidité.

L'évolution générale est la même que pour les matières en suspension.

## **2.2.3.6 Température**

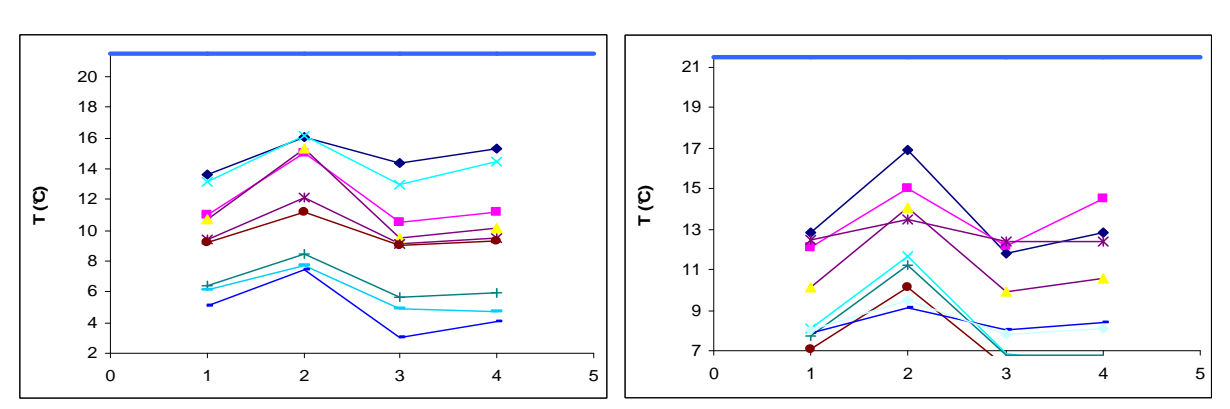

### **Température**

*Figure 38 : Evolution longitudinale de la température (°C) en 2010 et 2011 sur le Sonnant* 

En ce qui concerne la température, toutes les mesures se trouvent dans la classe bleue. Nous pouvons observer une augmentation de la température au niveau du point 2 situé en aval du rejet de la station thermale (l'eau est rejetée à 27 °C). Cette hausse est relativement importante mais au niveau du point 3, la température a déjà retrouvé les valeurs du point 1. Ce rejet n'influe donc pas sur un grand tronçon du cours d'eau.

#### **Différences de température**

Le point 5 représente la différence (delta) de température entre les points 1 et 2 et le point 6 représente la différence de température entre les points 3 et 4.

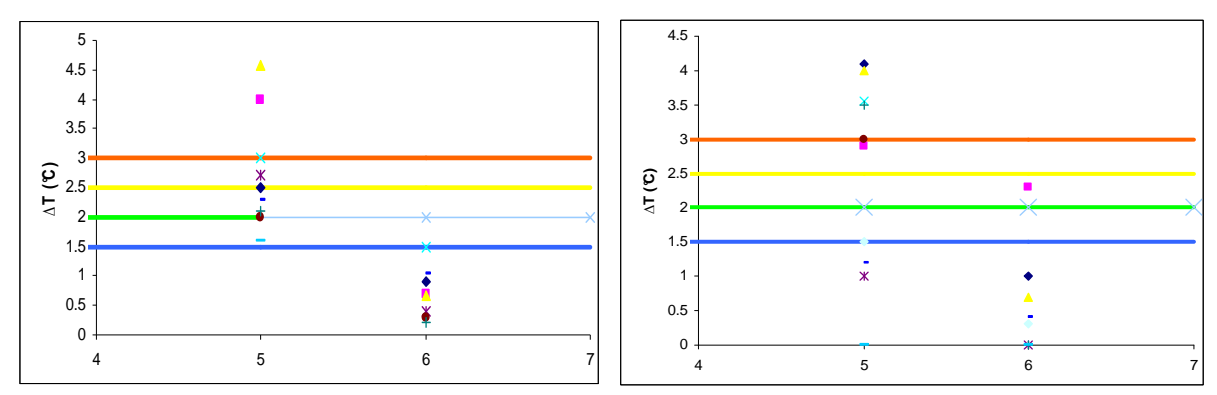

*Figure 39 : Différences de température (°C) entre les points 1 et 2 (indiqué 5 sur le graphique) ainsi que 3 et 4 (indiqué 6 sur le graphique) en 2010 et 2011 sur le Sonnant* 

Comme nous l'avons observé précédemment, le rejet de la station thermale entraîne une hausse de la température de l'eau. Cette hausse est bien visible sur le graphe ci-dessus entre les points 1 et 2. Les valeurs se trouvent dans les classes jaune, orange et même rouge pour deux d'entre elles. Le rejet de la station d'épuration entraîne aussi une augmentation de l'eau mais beaucoup plus faible. Pour ce rejet, les valeurs restent dans les classes bleue et verte.

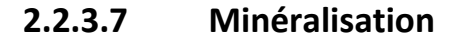

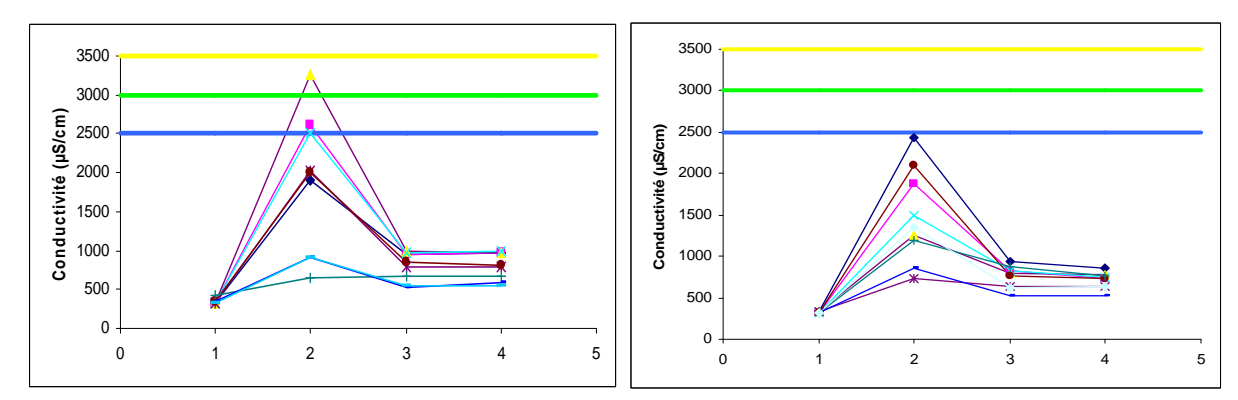

#### **Conductivité**

*Figure 40 : Evolution longitudinale de la Conductivité (µS/cm) en 2010 et 2011 sur le Sonnant* 

En ce qui concerne la conductivité, ce paramètre augmente fortement au niveau du point 2 situé en aval du rejet de la station thermale. Cela vient du rejet qui est très riche en sels minéraux comme nous l'avons vu précédemment. Pour les autres points, les valeurs de conductivité retrouve des valeurs plus faibles (dilution par les affluents) et sont toutes situées dans la classe bleue.

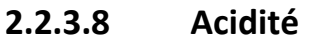

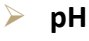

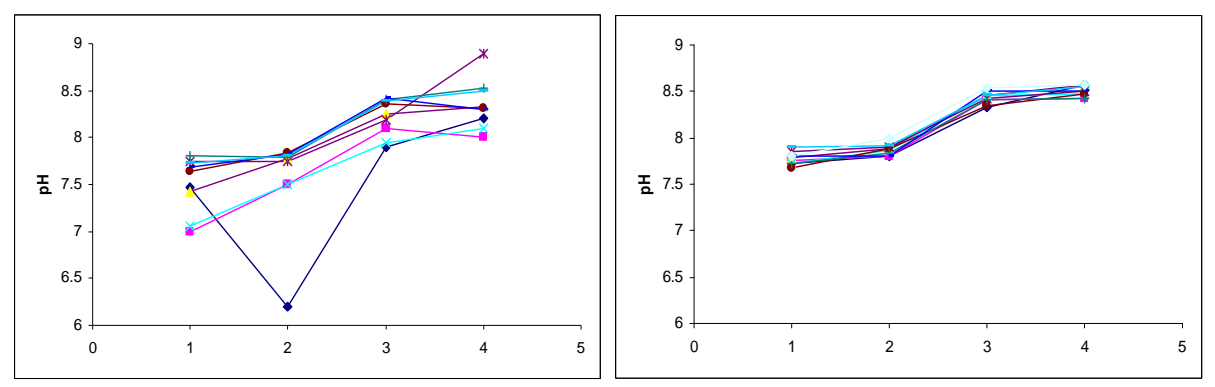

*Figure 41 : Evolution longitudinale du pH en 2010 et 2011 sur le Sonnant* 

Comme nous l'avons expliqué précédemment, nous n'avons pas pu utiliser le SEQ-Eau pour ce paramètre.

Le pH est très stable dans le temps avec une augmentation régulière tout au long du cours d'eau (probablement en réponse à l'apport d'eau plus minéralisée à partir du point 2 ou une augmentation de l'activité photosynthétique dans le cours d'eau) Nous pouvons observer la pollution de 2010 qui a entraîne une forte baisse du pH (6,2).

## **2.2.4 Analyse des résultats à la sortir de la STEP**

Enfin grâce aux valeurs mesurées en sortie de la STEP d'Uriage, nous pouvons analyser l'évolution de la qualité de l'eau depuis 2004 en ce point afin de comprendre l'augmentation observée de la valeur de pratiquement tous les paramètres au niveau du point 4 situé en aval de cette STEP.

## **2.2.4.1 Matières Organiques et Oxydables**

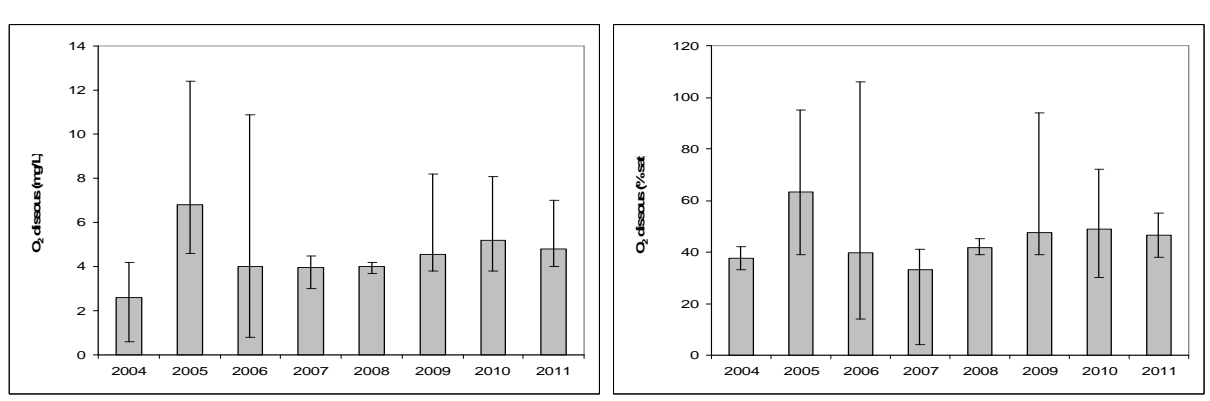

## **Oxygène dissous**

*Figure 42 : Concentration moyenne interannuelle en O2 Dissous en mg/L et en % de saturation (min et max) en sortie de STEP* 

Le taux d'oxygène dissous dans l'eau a des valeurs moyennes qui sont inférieures à 5 mg/L, ce qui est assez élevé par rapport aux valeurs relevées dans le Sonnant. De plus ces valeurs moyennes restent relativement constantes au cours du temps même si nous pouvons noter une légère augmentation depuis 2008.

En % de saturation, les valeurs moyennes sont inférieures à 50% de saturation, ce qui est également très inférieure aux valeurs trouvées précédemment.

Cette mauvaise qualité concernant ces paramètres n'a toutefois pas d'influence sur le Sonnant d'Uriage puisque nous n'observons pas de forte baisse au niveau du point 4 $^8$ 

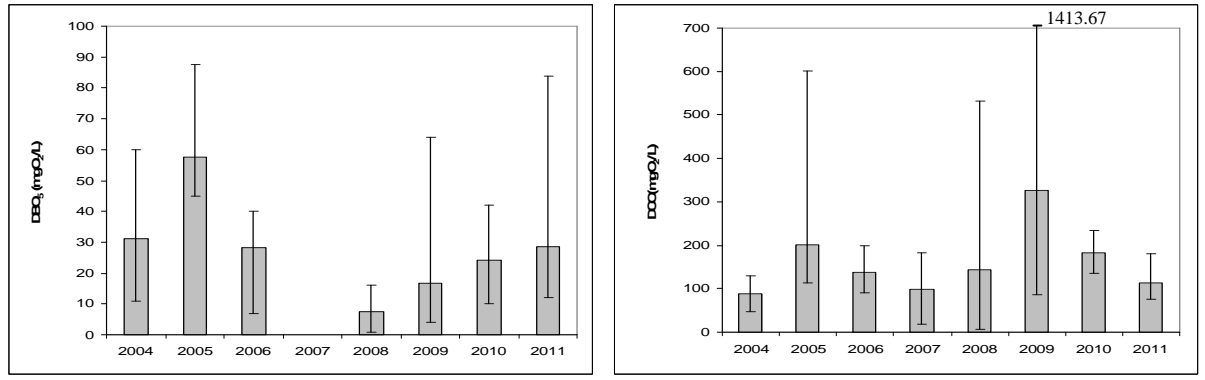

### **Demande biologique en oxygène DBO5 et Demande chimique en oxygène DCO**

*Figure 43 : Evolution moyenne interannuelle de la DBO5 et de la DCO (mgO2/L) (min et max) en sortie de STEP* 

La DBO<sub>5</sub> est assez élevée en sortie de STEP puisque les valeurs moyennes sont supérieures à 20 mgO<sub>2</sub>/L (en comparaison au 2 mgO<sub>2</sub>/L en moyenne dans le cours d'eau en amont du rejet). Il y avait eu une amélioration en 2008 et 2009 mais les valeurs ont à nouveau augmenté depuis 2009. Ce rejet se répercute sur la qualité du Sonnant puisque nous avons observé une augmentation significative de la DBO<sub>5</sub> au point 4.

La DCO est également très élevée puisque toutes les valeurs moyennes sont supérieures à 80 mgO<sub>2</sub>/L (en comparaison au 2 mgO<sub>2</sub>/L en moyenne dans le cours d'eau) mais cela n'influe pas sur la qualité du cours d'eau qui, après dilution du rejet, reste dans la classe bleue.

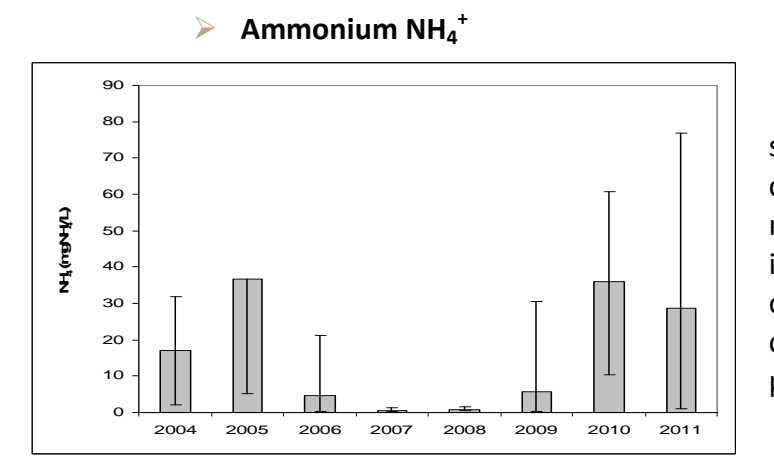

Pour l'ammonium, les valeurs sont environ 5 fois plus élevées que celles relevées dans la rivière. Ce rejet avec des concentrations élevées impacte la rivière puisque nous avons observé une forte hausse de la concentration en NH $_4^+$  au niveau du point 4 en aval du rejet.

*Figure 44 : Concentration moyenne interannuelle en NH<sup>4</sup> <sup>+</sup>(mgNH<sup>4</sup> + /L) (min et max) en sortie de STEP* 

 $\overline{a}$ 

 $^8$  Cf. Figure 28 et 29 : O<sub>2</sub> dissous en mg/L et O<sub>2</sub> dissous en % de saturation

## **2.2.4.2 Nitrates NO<sup>3</sup> -**

**Nitrates NO<sup>3</sup> -**

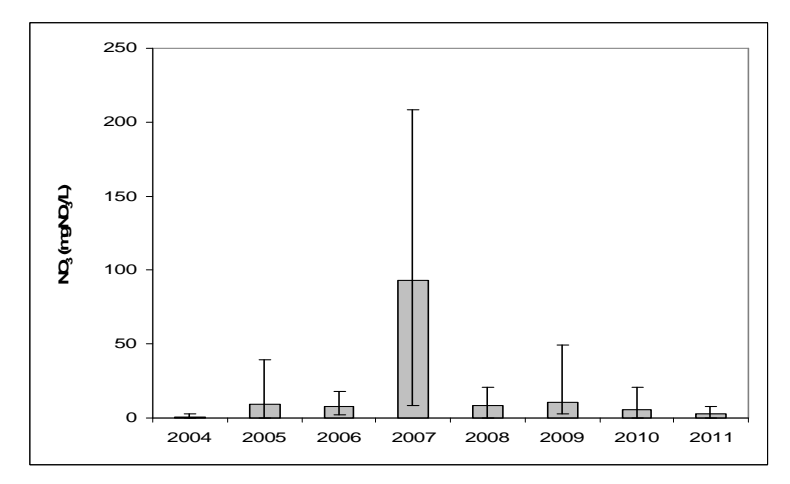

*Figure 45 : Concentration moyenne interannuelle en NO<sup>3</sup> - (mgNO<sup>3</sup> - /L) (min et max) en sortie de STEP* 

En ce qui concerne les nitrates, les valeurs sont beaucoup plus faibles car les eaux brutes non traitées contiennent majoritairement de l'ammonium et très peu de nitrate. Pour  $NO_3$ <sup>-</sup> les valeurs moyennes sont du même ordre de grandeur que celles du Sonnant sauf en 2007 où il y a eu un pic de concentration. Cela a pu être dû à des problèmes au niveau de la STEP qui n'arrivait plus à traiter correctement les nitrates. Le

rejet fait tout de même passer le Sonnant dans la classe jaune au point 4 pour ce paramètre.

## **2.2.4.3 Matières phosphorées**

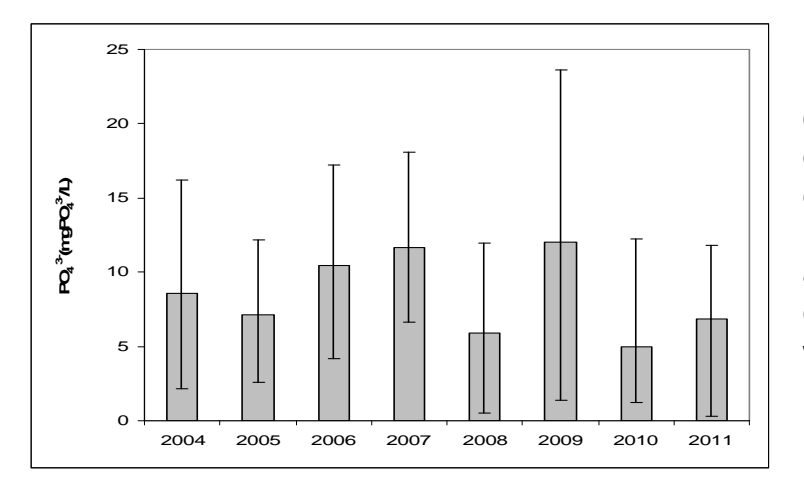

**Orthophosphate PO<sup>4</sup> 3-**

 Les valeurs des concentrations en orthophosphates sont très élevées, ce qui est à l'origine de la forte augmentation observée au niveau du point 4 qui déclasse la rivière de la classe verte à la classe jaune en ce point.

 *Figure 46 : Concentration moyenne interannuelle en PO<sup>4</sup> 3- (mgPO<sup>4</sup> 3-/L) (min et max) en sortie de STEP* 

## **2.2.4.4 Particules en suspension**

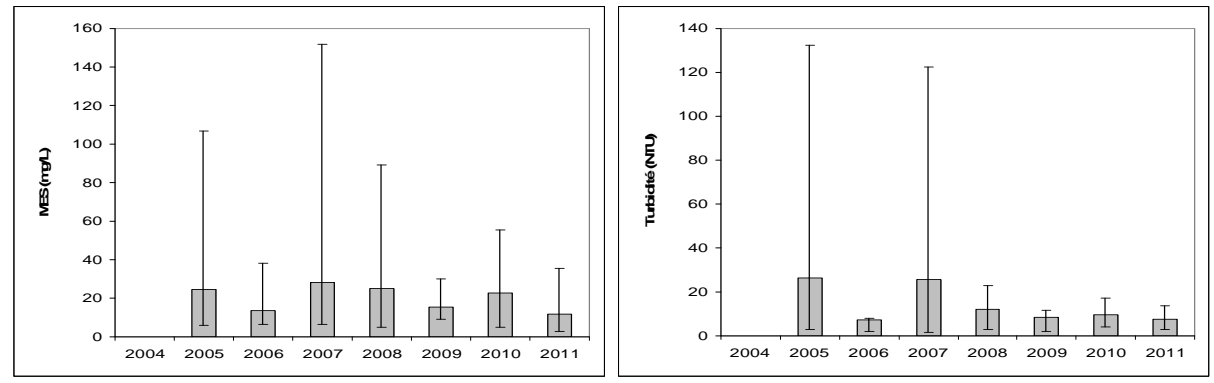

#### **Matières en suspension et Turbidité**

*Figure 47 : Evolution moyenne interannuelle des Matières en Suspension (mg/L) et de la Turbidité (NTNU) (min et max) en sortie de STEP* 

Les matières en suspensions sont bien traitées et le rejet n'a pas d'impact sur la qualité de la rivière pour ce paramètre.

Il en est de même en ce qui concerne la turbidité.

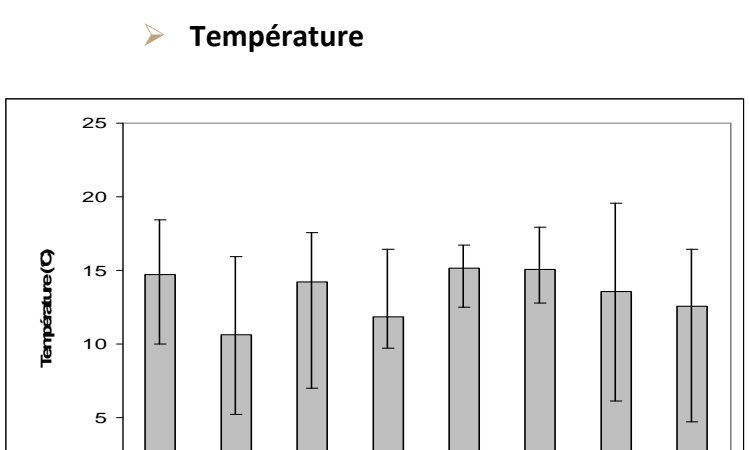

# **2.2.4.5 Température**

 Nous avons vu précédemment que le rejet de la STEP entraîne une légère augmentation de la température mais l'eau reste à une température correcte et bien inférieure à la température de l'eau rejetée par la station thermale.

*Figure 48 : Evolution moyenne interannuelle de la température (°C) (min et max) en sortie de STEP* 

2004 2005 2006 2007 2008 2009 2010 2011

 $\overline{a}$ 

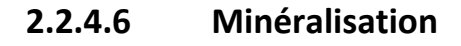

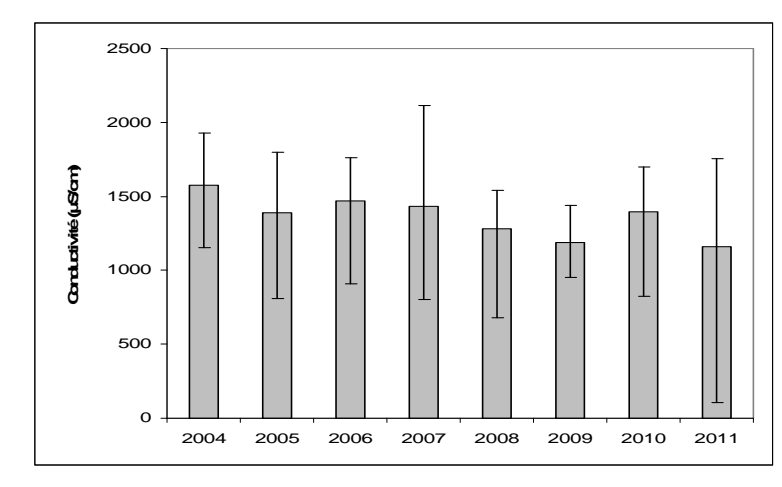

### **Conductivité**

Le rejet n'a pas d'impact sur la conductivité du Sonnant.

*Figure 49 : Evolution moyenne interannuelle de la Conductivité (µS/cm) (min et max) en sortie de STEP* 

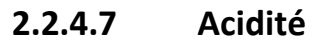

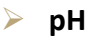

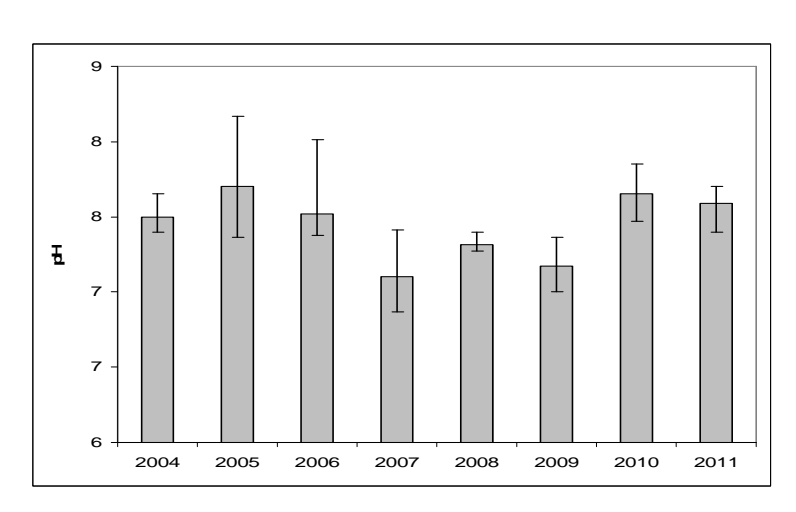

Le pH du rejet est pratiquement le même que le pH du sonnant d'Uriage donc la station d'épuration n'a pas d'impact néfaste en ce qui concerne ce paramètre.

*Figure 50 : Evolution moyenne interannuelle du pH (min et max) en sortie de STEP* 

## **2.2.5 Bilan**

 Nous avons pu voir que la qualité du Sonnant depuis 2004 est relativement bonne. Cela est en grande partie dû au fait que c'est une rivière de montagne qui n'a pas encore traversé de grandes zones urbanisées. Les paramètres tels que la température et le taux d'O2 dissous dans l'eau sont donc excellents. Toutefois, les deux rejets répertoriés sur le tronçon étudié modifient les valeurs de certains paramètres. Le rejet de la station thermale impacte notamment la température (qui reste tout de même à des valeurs très bonnes sauf pour les deltas de température) et la conductivité. Le rejet de la station d'épuration, à quant à lui, plus d'impacts sur le cours d'eau. Il entraine notamment une hausse significative des concentrations en nutriments (ammonium, nitrates et orthophosphates) qui déclasse la rivière d'au moins une classe pour chaque paramètre en aval de ce rejet. Il entraine aussi une hausse de la DBO<sub>5</sub>. Il faudrait donc améliorer le traitement des nutriments et de la matière organique biodégradable dans la station d'épuration. De plus, des valeurs anormalement élevées ont été relevées certains jours, ce qui laisse à penser que des rejets ponctuels sont faits dans le Sonnant d'Uriage. L'exemple le plus frappant est la pollution observé le 8 octobre 2010.

#### **Conclusion**

La réinstrumentation de la station d'acquisition de mesures hydrométriques du Sonnant d'Uriage s'est révélée passionnante à bien des niveaux notamment de par la variété des thématiques abordées. Cet atelier d'ingénierie a été l'occasion de nous confronter à une situation réelle d'étude d'un cours d'eau dans l'ensemble de ses dimensions hydrologiques et biogéchimiques.

 Notre travail d'équipe nous a permis de mener à bien l'ensemble des objectifs fixés en respectant le planning que nous avions établi. La prise en main du logiciel Hydraccess, bien que laborieuse, s'est finalement révélée d'une puissante aide pour analyser l'ensemble de nos données. De même, la création d'un très grand nombre de graphiques, bien que répétitive et lassante s'est révélée pertinente pour la rédaction d'un rapport détaillé et précis de la qualité du cours d'eau à destination notamment de la mairie d'Uriage.

 Nous avons pu mettre en application des notions acquises aussi bien en cours d'hydrologie que d'hydro-écologie. De plus, le contact avec une équipe de chercheurs nous a permis de mieux saisir les méthodes de travail permettant d'obtenir des résultats précis et probants. Nous avons compris qu'une critique efficace des données permet d'éviter de nombreux problèmes et de produire une analyse sûre.

 Le fait d'avoir pu créer un outil destiné à être complété dans l'avenir est pour nous enthousiasmant et dynamisant pour la poursuite de nos études !

## **Remerciements à :**

M. Julien NEMERY M. Guillaume NORD M. Christophe ROUSSEAU M. Thomas CONDOM

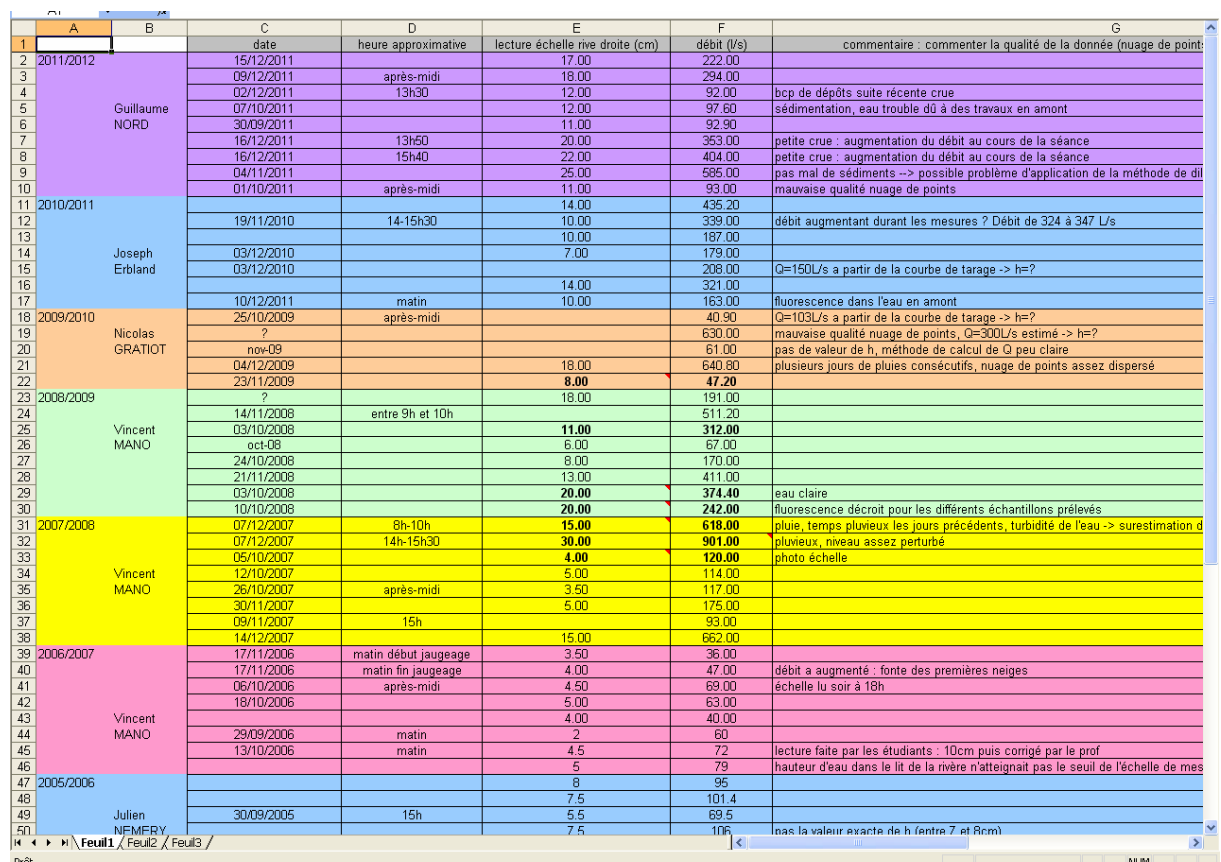

## **ANNEXE 1 : Figures complémentaires**

*Figure 1 : Extrait de la base de données « Jaugeage »* 

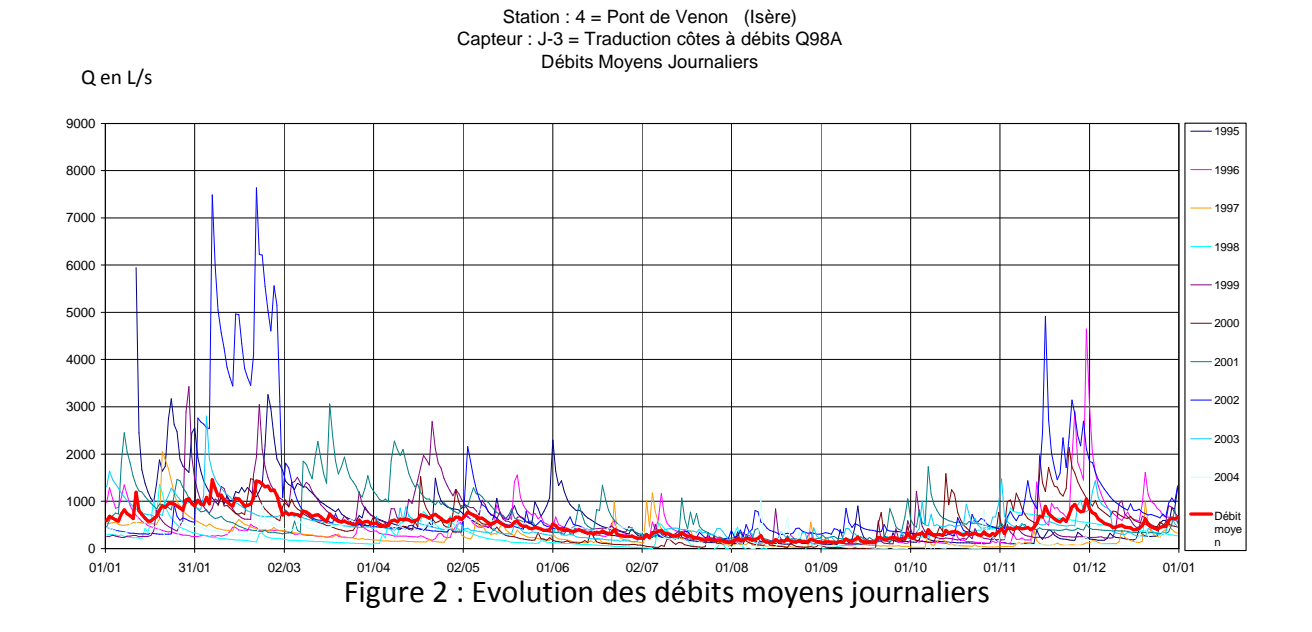

|                                         |                                  | <b>: Ω 6 B B B B Q   ツ M   X B B + ゾ   9 + + +   H &amp; Σ + 2, 7,   H \$ + 0   B   Anal</b> |                      |                            |                      |                 |                                             |                           |               |                              |                         |                                        |                                          |                            |                |                         |                          |                         |                |               |                       |                           |                      |                    |               |                       |                              |                      |               |
|-----------------------------------------|----------------------------------|----------------------------------------------------------------------------------------------|----------------------|----------------------------|----------------------|-----------------|---------------------------------------------|---------------------------|---------------|------------------------------|-------------------------|----------------------------------------|------------------------------------------|----------------------------|----------------|-------------------------|--------------------------|-------------------------|----------------|---------------|-----------------------|---------------------------|----------------------|--------------------|---------------|-----------------------|------------------------------|----------------------|---------------|
|                                         | A1                               | 斥<br>$\bullet$                                                                               |                      |                            |                      |                 |                                             |                           |               |                              |                         |                                        |                                          |                            |                |                         |                          |                         |                |               |                       |                           |                      |                    |               |                       |                              |                      |               |
|                                         | $\Delta$                         | $\overline{B}$                                                                               | C.                   |                            |                      |                 |                                             | $D E F G H  I J K  I M N$ |               |                              |                         |                                        |                                          | $\circ$                    | P              | $\mathbf G$             | B                        | $\overline{s}$          | T              | $\mathbf{U}$  |                       | $V$ $V$ $X$               |                      | Y.                 |               | $Z$ $AA$ $AB$         |                              |                      | $AC$ $AD$ $-$ |
| $\overline{2}$                          |                                  |                                                                                              |                      |                            |                      |                 |                                             |                           |               |                              | Valeurs extrapolée      |                                        | Valeurs surprenantes / peu fiable        |                            |                |                         |                          |                         |                |               |                       |                           |                      |                    |               |                       |                              |                      |               |
| $\overline{\mathbf{3}}$                 |                                  |                                                                                              |                      |                            |                      |                 |                                             |                           |               |                              | Valeurs to dilution     |                                        |                                          |                            |                |                         |                          |                         |                |               |                       |                           |                      |                    |               |                       |                              |                      |               |
| $\overline{4}$                          |                                  |                                                                                              |                      |                            |                      |                 |                                             |                           |               |                              |                         |                                        |                                          |                            |                |                         |                          |                         |                |               |                       |                           |                      |                    |               |                       |                              |                      |               |
| $\sqrt{5}$                              |                                  |                                                                                              |                      |                            |                      |                 |                                             |                           |               |                              |                         |                                        |                                          |                            |                |                         |                          |                         |                |               |                       |                           |                      |                    |               |                       |                              |                      |               |
| $\mathsf{g}^-$                          |                                  |                                                                                              |                      |                            |                      |                 | DCO (moD2/L)                                |                           |               |                              | DB05(mgO2/L)            |                                        |                                          |                            |                | ammonium NH4 (moNH4fl)  |                          |                         |                |               | nitrate ND3 (mgND3/I) |                           |                      |                    |               |                       | Orthophosphate PO4 (mgPO4/l) |                      |               |
|                                         | 7 Date                           | Remarques                                                                                    | hauteur (cm) Q (L/s) |                            |                      |                 |                                             |                           | out           |                              |                         |                                        | 4∥out                                    |                            |                |                         |                          | out                     |                |               |                       |                           | out                  |                    |               |                       |                              | out                  |               |
| $\overline{\mathbf{8}}$<br>$\mathbf{S}$ |                                  | 01/10/2004 très beau temps                                                                   | 20 <sup>°</sup>      |                            | 56                   | 81              | 15                                          | 65                        | 99            | 6                            | $\mathbf{3}$            |                                        | $\ddot{\phantom{1}}$                     | 2.97                       | 0,19           | 0.09                    | 0.82                     | 4.90                    | 7.93           | 6.51          | 6.78                  | 13.29                     | 0.3!                 | 1.38               | 0.43          | 0.28                  | 2.88                         | 10.79                | 7.4           |
| 10 <sub>10</sub>                        |                                  | 15/10/2004 averse importante                                                                 |                      | 78<br>$\ddot{\phantom{1}}$ | 36                   | 43              | 174                                         |                           |               | $\mathbf{2}$                 | $\overline{3}$          |                                        |                                          | 133                        | 0.24           | 0.04                    |                          |                         | 7.93           | 6.51          | 6.78                  |                           |                      | 0.80               | 0.15          | 0.43                  |                              |                      |               |
| $\mathbf{11}$                           |                                  | 19/10/2004 temps nuageux                                                                     | 3.5                  | 84                         | 5                    | 62              | 55                                          | 46                        | 79            | 5                            | 6                       |                                        | 6                                        | 186                        | 158            | 0.59                    | 0.31                     | 2.06                    | 5.36           | 3.99          | 2.79                  | 13.29                     | 0.40                 | 101                | 0.95          | 0.40                  | 2.82                         | 4.60                 | 7.55          |
| 12                                      |                                  | 22/10/2004 beautemps                                                                         | 2.2                  | 47                         |                      |                 |                                             |                           |               |                              |                         |                                        |                                          | 240                        | 0.80           | 0.10                    | 0.30                     | 4.00                    | 2.20           | 0.45          | 3.00                  | 4.50                      | 2.81                 | 1.00               | 0.50          | 0.30                  | 2.10                         | 7.70                 | 7.7           |
| 13                                      | 05/11/2004 couvert               |                                                                                              |                      |                            | 34                   | 33              | 44                                          | 45                        |               | $\mathbf{2}$                 | $\ddot{\phantom{1}}$    |                                        | $\mathbf{1}$                             | 1.14                       | 0.36           | 0.06                    | 0.23                     | 22.24                   | 7.93           | 9.08          | 7.53                  | 13.29                     | 0.8                  | 0.64               | 0.52          | 0.21                  | 1.07                         | 7.88                 | 7.4           |
| $14\,$<br>15                            | 12/11/2004 nuageur<br>01/12/2004 |                                                                                              | 15<br>$50^{\circ}$   |                            | 15<br>48             | 49<br>49        | 41<br>27                                    | 27<br>29                  | 30<br>130     | $\mathbf{2}$<br>12           | $\mathbf{2}$            | $\mathcal{P}$<br>8                     | 3<br>25<br>$\overline{2}$                | 108<br>0.44                | 0.32<br>0.26   | 0.11<br>0.08            | 0.07<br>0.48             | 31.90<br>22.76          | 4.70<br>1.70   | 7.00<br>1.04  | 6.60<br>0.84          | 8.45<br>1.15              | 131<br>0.31          | 0.74<br>0.67       | 0.28<br>0.21  | 0.15<br>0.15          | 0.64<br>0.52                 | 3.36<br>215          | 7.49<br>7.5   |
| 16                                      |                                  | 15/12/2004 beau temps                                                                        |                      |                            | 44                   | 42              | 10                                          | 11                        | 99            | $\mathbf{0}$                 |                         | $1 \quad 0$                            | $\overline{\mathcal{R}}$<br>$\mathbf{1}$ | 0.41                       | 0.27           | 0.08                    | 0.09                     | 27.41                   |                |               |                       |                           |                      | 0.31               | 0.28          | 0.15                  | 1.54                         | 9.50                 | 7.94          |
| 17                                      | 12/01/2005                       |                                                                                              |                      |                            | 27                   | 33              | 20                                          | 18                        | 47            |                              |                         |                                        |                                          | 0.321428571                |                | 0.45 0.10286            | 0.55286                  | 21.857                  |                |               |                       |                           |                      | $0.0319''$ $0.215$ |               | 0.0319                | 10726                        | 16.2419              | 7.54          |
| 18                                      |                                  |                                                                                              |                      |                            |                      |                 |                                             |                           |               |                              |                         |                                        |                                          |                            |                |                         |                          |                         |                |               |                       |                           |                      |                    |               |                       |                              |                      |               |
| 19<br>20                                | 07/10/2005<br>14/10/2005         |                                                                                              |                      | 82<br>6                    | 28                   | 64<br>24        | 43<br>34                                    | 39<br>25                  | 352<br>146    | $\mathbf{2}$<br>$\mathbf{2}$ | $\ddot{\phantom{1}}$    | 8 <sub>2</sub><br>$\ddot{\phantom{1}}$ | $\mathbf{1}$<br>5 87.5                   | 0.051428571<br>0.128571429 | 0.039          | 0.1029 0.06429<br>0.077 | 0.14143<br>0.334         | 121.37                  | 2.65<br>9.787  | 176<br>10.23  | 4.94<br>8.724         | 18.07                     | $7.21 - 4.4$<br>7.48 | 0.06<br>0.092      | 0.09<br>0.092 | 01<br>0.092           | 0.8<br>0.429                 | 5.7<br>3.065         | 74<br>7.4     |
| 21                                      | 21/10/2005                       |                                                                                              |                      | 15                         | 40                   | 40              | 31                                          | 35                        | 154           | $\overline{a}$               | $\mathbf{1}$            | $\overline{0}$                         | $\ddot{\phantom{0}}$<br>45               | 0.03                       | 0.22           | 0.14                    | 0.09                     | 95.66                   | 3.59           | 4.16          | 3.32                  | 7.35                      | 0.1                  | 0.03               | 0.12          | 0.15                  | 0.64                         | 11.34                | 7.37          |
| 22                                      | 28/10/2005 ensoleité             |                                                                                              | $35^{\circ}$         |                            | 34                   | $32^{\circ}$    | 31                                          | 31                        | 121           | 2                            | $\mathbf{1}$            | $\overline{2}$                         | 5<br>55                                  | 0.09                       | 0.13           | 0.13                    | 0.19                     | 26.23                   | 25.24          | 6.73          | 8.5                   | 6.07                      | -6                   | 0.55               | 0.34          | 0.38                  | 0.8                          | 12.18                | 7.79          |
| 23                                      | 04/192005 couvert                |                                                                                              | $40^{\circ}$         |                            |                      | 27              | 34                                          | 35                        | 144           | $\mathbf{2}$                 | $\mathbf{0}$            | $\sim$                                 | $\overline{2}$<br>45                     | 0.064295714                | 0.167          | 0.154                   | 0.154                    | 29.829                  | 10.141         | 4.34          | 5.27                  | 6.997 5.75                |                      | 0.061              | 0.032         | 0.123                 | 0.613                        | 6.742                | 7.66          |
| 24                                      | 06/11/2005                       |                                                                                              |                      |                            | 10                   | 53              | 44                                          | 38                        | 126           |                              |                         | 3                                      | ø<br>3<br>64                             | 0.32                       | 0.53           | 0.5                     | 0.62                     | -27                     | 6.82           | 11.16         | 5.67                  | 14.04                     | 5.61                 | 0.12               | 0.03          | 0.06                  | 0.7                          | 8.51                 | 7.61          |
| 25<br>26                                | 23/11/2005<br>29/11/2005         |                                                                                              |                      |                            | 15<br>79             | 25<br>15        | 34<br>47                                    | 34<br>45                  | 602<br>190    |                              |                         |                                        | $\overline{2}$<br>$\overline{2}$<br>2    | 0.03<br>0.19               | 0.19<br>0.32   | 0.07<br>0.23            | 0.15<br>0.76             | 19.5<br>35              | 7.7<br>12.93   | 4.38<br>8.19  | 3.89<br>10.23         | 4.7<br>8.46               | 8.9<br>4.3           | 0.21<br>Λ          | 0.46<br>0.6   | 0.153<br>0.12         | 0.367<br>117                 | 8.46                 | 7.69<br>7.68  |
| 27                                      | 30/11/2005                       |                                                                                              |                      |                            | 19                   | 30 <sub>1</sub> | 39                                          | 35                        |               |                              |                         |                                        | ٠                                        | 0.03                       | 0.03           | 0.05                    | 0.22                     | 7.16                    | 7,75           | 8.46          | 5.18                  | 6.33                      | 0.84                 | 0.34               | 0.55          | 0.09                  | 0.43                         | 2.6                  | 77            |
| 28                                      | 01/12/2005                       |                                                                                              |                      |                            | 34                   | 38              | 24                                          | 34                        | 122           |                              |                         |                                        |                                          | 0.08                       | 0.44           | 0.42                    | 0.82                     | 28.41                   | 16.3           | 7.26          | 7.75                  | 9.79                      | 15                   | $\Omega$           | 0.06          | 0.03                  | 0.46                         | 3.98                 | 7.4           |
| 29                                      | 08/12/2005                       |                                                                                              |                      |                            | 28                   | 34              | 28                                          | 37                        | 130           | $\overline{c}$               | $\mathbf{3}$            | $\overline{2}$                         | $\blacktriangleleft$<br>45               | 0.63                       | 0.17           | 0.12                    | 0.58                     |                         | 6.64           | 5.71          | 9.56                  | 12.8                      | 39.5                 | 0.09               | 0.12          | 0.15                  | 1.28                         | 7.66                 | 7.95          |
| 30<br>31                                | 15/12/2005 nuageur               |                                                                                              | 30                   |                            | 14                   | 38              | 31                                          | 27                        | 112           | $\mathbf{2}$                 | 3                       | $\overline{2}$                         | $\ddot{\phantom{1}}$<br>45               | 0.103                      | 0.283          | 0.129                   | 0.347                    | 5.14                    |                | 6.156 5.934   |                       | 8.149 8.547 23.96         |                      | 0.092              | 0.092         |                       | 0.735                        | 7.97                 | 7,78          |
| 32                                      | 06/10/2006                       |                                                                                              | 4.5                  | 69                         | 25                   |                 |                                             | 101                       | -14           | 8                            | s.                      |                                        | 41                                       | 0.03                       | 0.2            | 0.03                    | 0.38                     | 11.7                    |                |               |                       |                           |                      | 0.03               | 0.21          | 0.12                  | 1.76                         | 11.6                 | 7.4           |
| 33                                      | 13/10/2006                       |                                                                                              | 4.5                  | 72                         |                      |                 | 132                                         | 982                       | 34            |                              |                         |                                        |                                          | 0.10                       | 0.31           | 0.00                    | 0.06                     | 1.03                    |                |               |                       |                           |                      | 0.0                | 0.2           | 0.2                   | 2.1                          |                      | 7.18          |
| 34                                      |                                  | 20/10/2006 pluie la veille                                                                   |                      |                            |                      |                 | 146                                         | 126                       |               | 14                           | $11 \t12$               |                                        | m<br>-41                                 | 0.85                       | 0.3            | 0.28                    | 0.3                      | 1.02                    |                |               |                       |                           |                      | 1.56               | 0.28          | 0.77                  | 2.48                         | 13.1                 | 744           |
| 35                                      | 25/10/2006                       |                                                                                              |                      |                            | 540                  |                 | 156                                         | 140                       |               |                              |                         | $0.8$ 0 0.25                           |                                          | 0.08                       | 0.41           | 0.1                     | 0,13                     | 0.6                     | 11.91          | 9.61          | 7.62                  | 11.56                     | 21                   | 0.4                | 0.43          | 0.21                  | 0.39                         | 41                   | 7.04          |
| 36<br>37                                | 27/10/2006<br>10/11/2006         |                                                                                              |                      |                            |                      |                 | 106                                         | 68<br>100                 |               | $\mathbf{2}$                 | 42                      |                                        | $\mathbf{2}$<br>34                       | 0.025714286<br>0.68        | 0.2957<br>0.24 | 0.14143<br>0.46         | 0.33                     | 0.11571 2.4557<br>1.92  | 15.5<br>3.06   | 9.167<br>2.83 | 11.03<br>2.57         | 14.17<br>10.32            | 16.21<br>5.93        | 0.03<br>0.03       | 0.28<br>0.12  | 0.75<br>0.09          | 1.41                         | 1,23 13,7903<br>17.2 | 7.42<br>68    |
| 38                                      | 17/11/2006                       |                                                                                              |                      | $\blacktriangleleft$<br>47 |                      |                 | 110                                         | 94                        |               |                              | 5                       | $\alpha$                               | 26<br>$\mathbf{1}$                       | 0.08                       | 0.24           | $\mathbf{r}$            | 0.05                     | 0.29571                 | 10.274         | 10.01         | 13.15                 | 9.787 5.447               |                      | $0.0613 - 0.184$   |               | 0.0613                | 1,1952                       | 11.6452              | 7.32          |
| 39                                      | 22/11/2006                       |                                                                                              |                      | 150                        |                      |                 | 128                                         | 128                       | 124           |                              |                         |                                        | $^{24}$                                  | 0.35                       | 0.39           | 0.28                    | 0.46                     | 212                     | 10.23          | 14.97         | 8,81                  | 9.03                      | 6.1                  | 0.09               | 0.21          | 0.4                   | 0.73                         | 7.05                 | 7.42          |
| 40                                      | 28/192006                        |                                                                                              |                      |                            | 544                  | 178             | 88                                          | 134                       |               | $\overline{z}$               | $\overline{\mathbf{3}}$ | $\overline{c}$                         | 40                                       | 0.33                       | 0.48           | 0.39                    | 0.59                     | 2.83                    | 78386          | 19.04         | 7,706                 | 29.23 5.97                |                      | 0.2452             | 0.021         | 0.1839                | 15935                        | 6.7419               | 7.14          |
| 41<br>42                                | 12/12/2006<br>13/12/2006         |                                                                                              |                      |                            |                      | 119             | 98                                          | 92                        |               |                              | 5                       | $\mathcal{P}$                          |                                          | 0.103<br>0.09              | 0.167          | 0.09<br>0.27 0.83571    | 0.193                    | 4.24<br>0.34714 7.84286 | 7.53<br>1.7714 | 11.51<br>6.82 | 11.3<br>10.81         | 7.62 14.41<br>3.543 17.63 |                      | $\Omega$<br>0.0613 | 0.184         | 0.122<br>0.613 0.3984 | 0.582<br>19306               | 8.58<br>9.19355      | 7.4<br>7.49   |
| 43                                      |                                  |                                                                                              |                      |                            |                      |                 |                                             |                           |               |                              |                         |                                        |                                          |                            |                |                         |                          |                         |                |               |                       |                           |                      |                    |               |                       |                              |                      |               |
| 44                                      | 05/10/2007                       |                                                                                              |                      | 120<br>4                   |                      |                 |                                             |                           |               |                              |                         |                                        |                                          | 0.09                       | 0.21           | 0.17                    | 0.13                     |                         | 5.26           | 10.72         | 4.43                  | 15.41                     |                      | 0.031              | 0.18          | 0.12                  | 153                          | 16.6                 | 7.11          |
| 45                                      |                                  | rendule 06/11/2007                                                                           |                      |                            | $\overline{z}$       |                 | 11<br>£.                                    | 12                        | 182           |                              |                         |                                        |                                          | 0.08                       | 0.1            | 0.3                     | 0.62                     | 0.51                    | 10.54          | 16.25         |                       | 13.02 26.75               | M)                   | 0.03               | 0.77          | 0.23                  | 2.53                         | 18.1                 | 7.34          |
| $46$<br>47                              |                                  | rendule 14/11/2007                                                                           |                      |                            | $\pmb{\epsilon}$     |                 | $\overline{\mathbf{3}}$<br>12               | 11                        | 94            |                              |                         |                                        |                                          | 0.09                       | 0.32           | 0.1                     | 0.32                     | 0.13                    | 6.64           | 7.62          | 3.72                  | 10.36                     | 105<br>208           | 0.12               | 0.18          | 0.31                  | 0.86                         | 15.32                | 6.91          |
| 48                                      | 15/11/2007<br>23/11/2007         |                                                                                              |                      |                            | 6<br>65              | 39              | 10<br>12<br>91                              | 5<br>81                   | 102<br>104    |                              |                         |                                        |                                          | 0.09<br>0.14               | 102<br>0.81    | 0.15<br>0.57            | 0.39<br>0.9 <sub>1</sub> | 0.27<br>0.67            | 5.49<br>7.57   | 9.21<br>1.9   | 14.26<br>10.41        | 16.74<br>14.3             | -12                  | 0.12<br>0.37       | 0,18<br>0.21  | 19<br>0.21            | 1,1<br>0.46                  | 16.24<br>9.          | 7.3<br>7.6    |
| 49                                      |                                  | 30/11/2007 ensoleillé grosse crue la semaine précédente                                      | 6 cm                 | 80                         | $\ddot{\phantom{a}}$ |                 | $\overline{\mathbf{3}}$<br>$\overline{7}$   | $\overline{1}$            | 144           |                              |                         |                                        |                                          | 0.05                       | 0.13           | 0.05                    | 0.12                     | 0.19                    | 6.91           | 8.59          | 5.85                  | 5.85                      | 172                  | 0.06               | 0.06          | 0.06                  | 1.01                         | 11.03                | 7.54          |
| 50                                      | 05/12/2007                       |                                                                                              |                      | 108                        | 14                   | 14              | 5                                           | 13                        | 100           |                              |                         |                                        |                                          | 0.051                      | 0.244          | 0.09                    | 0.09                     | 0.296                   | 8.325          | 1014          | 3.919                 |                           | 9.166 13.64          | 0.031              | 0.092         | 0.061                 | 0.613                        | 8.273                | 8.1           |
| 51                                      | 07/12/2007 pluvieur              |                                                                                              | 15                   | 618                        | 10                   |                 | $\overline{\phantom{a}}$<br>25              | 16                        | $\mathcal{P}$ |                              |                         |                                        |                                          | 0.05                       | 0.05           | 0.05                    | 0.08                     | 0.96                    | 7.8            | 14.1          | 7.4                   | 12                        | 31.                  | 0.12               | 0.15          | 0.21                  | 0.64                         | 7.7                  | 7.74          |
| 52<br>53                                |                                  | 14/12/2007 après midi<br>rendulle 22/12/2007                                                 | 15                   | 662                        | 11<br>10             |                 | 9<br>3<br>$\overline{z}$<br>12 <sup>°</sup> | 13<br>$\overline{3}$      | 106           |                              |                         |                                        |                                          | 0.05<br>0.06               | 0.1<br>0.06    | 0.09<br>0.05            | 0.37<br>0.08             | 0.63<br>1.12            | 6.53<br>8.99   | 2.91<br>8.24  | 3.43<br>6.07          | 2.08<br>8.41              | 8.7<br>12.18         | 0.22<br>0.03       | 0.18<br>0.06  | 0.22<br>0.18          | 0.4<br>0.52                  | 6.64<br>7.66         | -7.7<br>7.67  |
| 54                                      |                                  |                                                                                              |                      |                            |                      |                 |                                             |                           |               |                              |                         |                                        |                                          |                            |                |                         |                          |                         |                |               |                       |                           |                      |                    |               |                       |                              |                      |               |
| 55                                      | 26/09/2008                       |                                                                                              |                      |                            | 40.5                 |                 | 5.8                                         | 18                        | Ř1            | $\mathbf{2}$                 | 6                       | -11                                    | ,                                        | 0.41                       | 0.22           | 0.1                     | 0.17                     | 1.53                    | 12.05          | 15.32         | 11.69                 | 11.29                     | 13.                  | 0.19               | 0.28          | 0.09                  | 0.67                         | 91                   | 7             |
| 56                                      | 30/09/2008                       |                                                                                              |                      |                            | 7.2                  | 5.8             | 5.9                                         | 6.4                       | 106           | $\mathbf{0}$                 | $\mathbf{0}$            | $\vert$                                | $\Omega$                                 | 0.17                       | 0.3            | 0.09                    | 0.24                     | 0.62                    | 6.3            | 6.7           | 5.4                   | 4.34                      | 20.1                 | 0.092              | 0.24          | 0.15                  | 0.35                         | 11.34                | 7.18          |
| 57                                      | 03/10/2008                       |                                                                                              |                      | 11<br>312                  | $\mathbf{\hat{R}}$   | 86.             | 4.9                                         | 0.7                       | 232           |                              |                         |                                        |                                          | 0.22                       | 0.13           | 0.21                    | 0.04                     | 0.39                    | 0.97           | 4.91          | 2.12                  | 8.28                      | 0.1                  | 0.06               | 0.56          | 112                   | 10.6                         | 0.5                  | 7.02          |
| 58<br>59                                | 07/10/2008<br>10/10/2008         |                                                                                              | 20                   | 242                        | 8<br>8.3             | 8.6<br>63       | 4.9<br>38                                   | 0.7<br>6.7                | 532<br>8.7    |                              |                         | $\mathbf{0}$                           | $\mathbf{0}$                             | 0.22<br>0.09               | 0.13<br>0.08   | 0.21<br>0.05            | 0.04<br>0.05             | 0.39<br>0.65            | 0.97<br>7.48   | 4.91<br>6.86  | 2.12<br>9,12          | 8.28<br>9.92              | 0.1<br>8.02          | 0.06<br>0.09       | 0.56<br>0.12  | 112<br>0.31           | 10.6<br>0.58                 | 0.5<br>11.95         | 7.02<br>7.24  |
| 60                                      | 14/11/2008 couvert               |                                                                                              |                      | 5112                       | 8.2                  |                 | 4.5<br>6                                    | 5.9                       | 5.            | $\mathbf{0}$                 |                         | $1 \quad 0$                            | $\theta$                                 | 0.15                       | 0,14           | 0.13                    | 0.17                     | 0.48                    | 6.8            | 6,4           | 7.4                   | 7.3                       | -73                  | 0.09               | 0.28          | 0.21                  | 0.18                         | 2.15                 | 7.61          |
| 61                                      |                                  | 18/11/2008 après midi                                                                        |                      |                            |                      |                 |                                             |                           | 39.6          |                              |                         |                                        |                                          |                            |                |                         |                          |                         |                |               |                       |                           |                      |                    |               |                       |                              |                      | 7.3           |
| 62                                      |                                  |                                                                                              |                      |                            |                      |                 |                                             |                           |               |                              |                         |                                        |                                          |                            |                |                         |                          |                         |                |               |                       |                           |                      |                    |               |                       |                              |                      |               |
| 63<br>64                                | 05/10/2009<br>05/10/2009         |                                                                                              |                      |                            | 37.6                 | 12.4            | 35.2<br>16.4                                | 33.6 1740<br>$18.4$ 412   |               |                              |                         | $\mathbf{3}$                           | $\overline{2}$                           | 5.66                       | 0.63           | 1.62<br>0.19            | 6.48<br>0,18             | 301<br>0.78             | 3.01           | 3.85          | 55.18<br>3.63         | 3.14                      | 59.5 49.6<br>6.47    |                    |               |                       |                              |                      | 6.85<br>6.8   |
| 65                                      | 09/10/2009                       |                                                                                              |                      |                            |                      |                 |                                             |                           |               | 8 <sup>1</sup>               | $\mathbf{1}$            | $\mathbf{2}$                           |                                          | 150                        | 0.30           | 0.08                    | 0.17                     | 0.37                    | 5.71           | 2.61          | 5.18                  | 1.90                      | 8.99                 | 120                | 1.01          | 0.40                  | 4.20                         | 23.60                | $6.59 \vee$   |
|                                         |                                  | to a commence fraction fraction to                                                           |                      |                            |                      |                 |                                             |                           |               |                              |                         |                                        |                                          |                            | $\blacksquare$ |                         |                          |                         |                |               |                       |                           |                      |                    |               |                       |                              |                      |               |

*Figure3 : Extrait de la base de données « Qualité »*

| <b>CLASSE DE QUALITÉ</b>            | <b>Bleu</b>    | Vert           | Jaune            | Orange.        | Rouge         |  |
|-------------------------------------|----------------|----------------|------------------|----------------|---------------|--|
| <b>INDICE DE QUALITÉ</b>            | 80             | 60             | 40               | 20             |               |  |
| - MATIÈRES ORGANIQUES ET OXYDABLES  |                |                |                  |                |               |  |
| Oxygène dissous (mg/l)              | g              | 6              | 4                | 3 <sup>5</sup> |               |  |
| Taux sat. 02(%)                     | 90             | 70             | 50               | 30             |               |  |
| DBO5 (mg/l O2)                      | 3              | 6              | 10               | 25             | Classes       |  |
| DCO (mg/102)                        | 20             | 30             | 40               | 80             |               |  |
| KMnOt (mall O2)                     | 3              | 5              | $\boldsymbol{g}$ | 10             |               |  |
| COD (mg/lC)                         | $\overline{5}$ | $\overline{t}$ | 10               | 12             | très bonne    |  |
| NH4+ (mg/l-NHt)                     | 0,5            | 1,5            | 2,8              | 4              |               |  |
| NKJ (mg/I-N)                        | đ              | 2              | $\overline{4}$   | 6              |               |  |
| 2 - MATIÈRES AZOTÉES                |                |                |                  |                | bonne         |  |
| $NH4 + (mg/4NHz)$                   | 0,1            | 0,5            | $\mathbf{z}$     | 5              |               |  |
| NKJ (mg/l-N)                        |                | 2              | 4                | 10             |               |  |
| $NOz$ (mg/l-NOz)                    | 0,03           | 0,1            | 0,5              | Ŧ              | passable      |  |
| 3 - NITRATES                        |                |                |                  |                |               |  |
| $NO2$ (mg/l-NO <sub>3</sub> )       | $\overline{2}$ | 10             | 25               | 50             |               |  |
| <b>4- MATIÈRES PHOSPHORÉES</b>      |                |                |                  |                | mauvaise      |  |
| Phosphore total (mg/l)              | 0,05           | 0.2            | 0.5              | $\mathbf{f}$   |               |  |
| $POt3$ (mg/l-POt)                   | 0.1            | 0,5            | Ŧ                | $\overline{2}$ |               |  |
| <b>5 - PARTICULES EN SUSPENSION</b> |                |                |                  |                | très mauvaise |  |
| MES (mg/t)                          | 5              | 25             | 38               | 50             |               |  |
| Turbidité (NTU)                     | $\overline{2}$ | 35             | 70               | 105            |               |  |
| Transparence (m)                    | $\overline{2}$ | 1,6            | 1,3              | Ŧ              |               |  |
| <b>6 - COULEUR</b>                  |                |                |                  |                |               |  |
| Couleur (mg/l pt/Co)                | 15             | 58             | 100              | 200            |               |  |
| <b>7 - TEMPÉRATURE</b>              |                |                |                  |                |               |  |
| Température (°C)                    | 21.5           | 23,5           | 25               | 28             |               |  |
| $\Delta T$ $(^\circ$ $\Omega$ $(1)$ | 1,5            | $\overline{2}$ | 2,5              | 3              |               |  |
| <b>8 - MINERALISATION</b>           |                |                |                  |                |               |  |
| Conductivité (uS/am)                | 2500           | 3000           | 3500             | 4000           |               |  |

*Figure 4 : Classes et indices de qualité de l'eau douce pour quelques paramètres chimiques et microbiologiques regroupés par altérations*

## **ANNEXE 2 : Guide simplifié d'utilisation d'Hydraccess**

#### **Créer une nouvelle base de travail**

Hydraccess créé une base de travail au format Microsoft Access.

1. Créer une base de données

ULITAIRES  $\rightarrow$  Utilitaires  $\rightarrow$  Créer une base de données vide

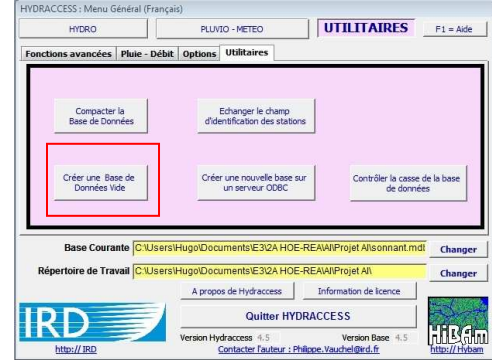

2. Changer la base courante et le répertoire de travail

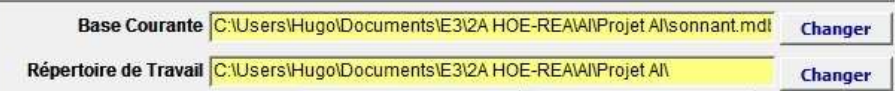

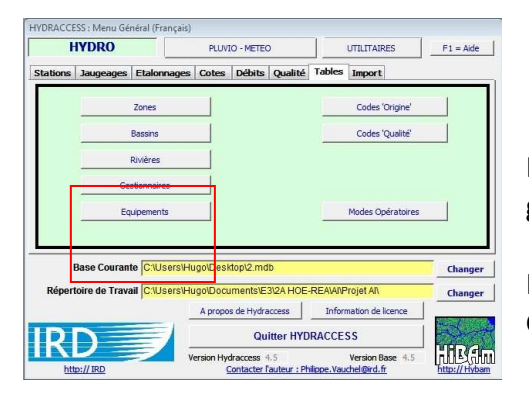

4. Editer les stations

3. Editer la géographie

Pour éditer les stations, il faut d'abord créer les zones géographiques associées.

 $HYDRO \rightarrow Tables \rightarrow Zones / Basis / Rivières /$ Gestionnaires

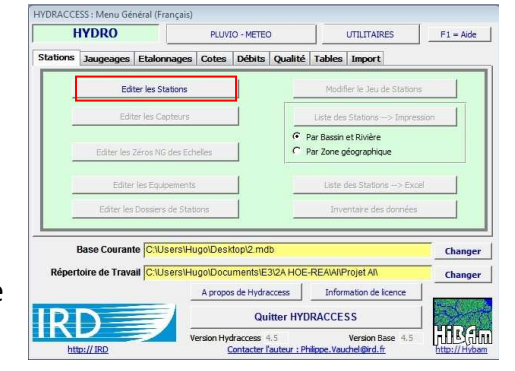

 $HYPRO \rightarrow$  Stations  $\rightarrow$  Editer les stations

Permet d'identifier géographiquement les stations où se situent les appareils de mesure.

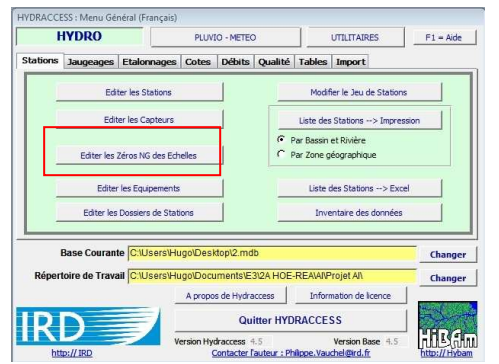

5. Editer les capteurs  $HYPRO \rightarrow$  Stations  $\rightarrow$  Editer les capteurs Sélectionner la station sur laquelle est implanté le capteur.

Cliquer sur + pour ajouter un capteur et définir son nom et son type.

Les manipulations sont identiques pour créer des stations d'obtention de données pluviométriques.

6. Importer des côtes

Une fois un capteur de côtes créé, on peut importer une liste de côtes depuis un fichier Excel.

HYDRO  $\rightarrow$  Import  $\rightarrow$  Importer des côtes <Instantanées>

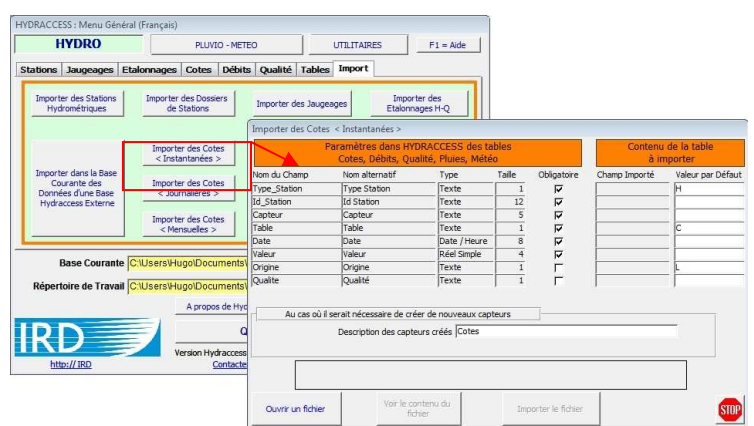

Adapter le fichier Excel de façon à respecter les champs prescrits par Hydraccess :

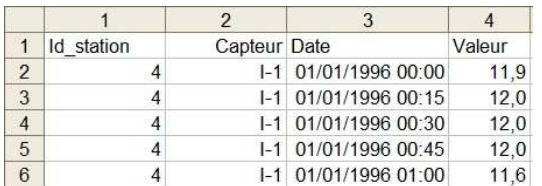

Puis  $\rightarrow$  Ouvrir un fichier  $\rightarrow$  Importer le fichier.

Les données dont stockées dans le tableau « Côtes » de la base de données Access. Reproduire la manipulation autant de fois que nécessaire pour ajouter plusieurs tableaux de données au capteur.

*Attention ! Il se peut que le logiciel ne tolère pas que des données soient importées autrement que dans l'ordre chronologique.* 

#### **Créer une courbe de tarage**

- 1. Importer des Jaugeages
	- $\triangleright$  On doit importer une table contenant des valeurs de hauteurs d'eau et les débits correspondants.

#### Adapter le fichier Excel de façon à respecter les champs prescrits par Hydraccess :

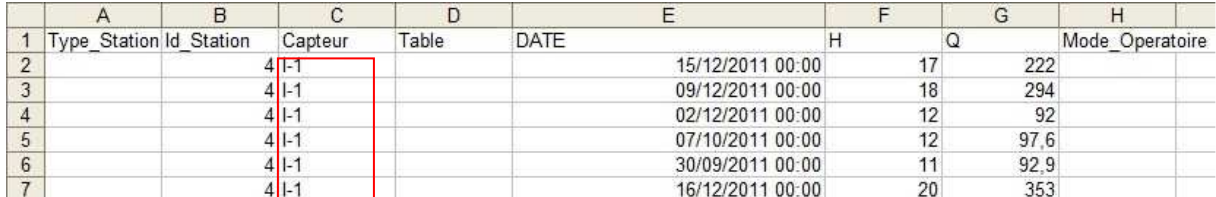

Puis HYDRO  $\rightarrow$  Import  $\rightarrow$  Importer des jaugeages.

*Attention ! Au moment de l'importation, veiller à insérer les valeurs dans la base de données de hauteurs d'eau à traiter. Pour ce faire, entrer dans le tableau, le nom du capteur associé à la base de données à traiter.* 

 $\triangleright$  On peut également importer les jaugeages un à un en suivant le chemin suivant :

 $HYPRO \rightarrow$  Jaugeages  $\rightarrow$  Editer les jaugeages

Choisir le capteur concerné puis cliquer sur +.

2. Dépouiller un jaugeage

Le logiciel Hydraccess permet de dépouiller les résultats issus d'un jaugeage au moulinet. Dans le cas d'un jaugeage effectué à l'aide d'un capteur électromagnétique, on introduira une hélice fictive pour utiliser cette méthode.

• Création du jaugeage

HYDRO → Jaugeages → Dépouillement des jaugeages → Nouveau jaugeage

• Saisie des données

#### **Il faut saisir sur la première ligne de la grille** :

- Le **nom du bras**
- La **rive de départ**, *0=Gauche* ou *1=Droite*
- La **distance à la rive de départ**. Il s'agit de l'origine des distances, ce n'est pas forcément zéro. Si on a tendu un décamètre en travers de la rivière, c'est la valeur qu'il indique au niveau de la rive de départ. La distance à la rive de départ peut être supérieure à la distance à la rive d'arrivée, si le décamètre a été placé à l'envers.
- La **profondeur au niveau de la rive de départ**. C'est généralement zéro, sauf si la rive est verticale (cas d'un quai), dans ce cas on entrera la profondeur au niveau de la rive.
- **Le nombre de tours** sera laissé **en blanc sur la première ligne**.
- La **durée** : il s'agit de la durée de la mesure, si on a jaugé avec une durée fixe. Si on a jaugé avec une durée variable, on entrera zéro sur cette première ligne, ainsi *DEPJAUGE* exigera une durée pour chaque mesure.
- Le **code de l'hélice**, qui sera choisi dans la liste déroulante des codes d'hélices, elle même alimentée par la table Hydraccess "Helices". Cela suppose que l'on ait au préalable renseigné cette table des hélices. (Onglet Hélices)
- Le **montage du moulinet**, sur perche ou sur saumon. La **constante de fond**, qui ne peut être entrée que pour un jaugeage au saumon. C'est la distance entre l'axe de l'hélice et le pied du saumon. Cette valeur est **optionnelle**, on ne l'entrera que si elle est nécessaire au dépouillement correct du jaugeage. Si on ne souhaite pas ajouter cette distance aux profondeurs saisies, on la laissera en blanc.
- La **méthode** utilisée pour effectuer le jaugeage. On a pour le moment le choix entre 4 méthodes :
	- o **0=Générale** : il s'agit de la méthode la plus employée, en répartissant au mieux les mesures sur la profondeur de la verticale.
	- o **1=20%, 40%, 60%, 80%** : cette méthode consiste à répartir équitablement 4 mesures sur la profondeur. Pour le moment, cette méthode est traitée de la même manière que la première.
	- o **2=60%** : on n'effectue qu'une seule mesure à 60% de la profondeur, que l'on pense représentative de toute la verticale. Avec cette méthode, on ne peut entrer qu'une seule profondeur par verticale, et la vitesse de la mesure est affectée à la verticale. On n'a donc pas l'affichage de la parabole des vitesses lors du calcul des résultats.
	- o **3=Surface** : on ne mesure la vitesse qu'en surface. Dans ce cas, il faudra obligatoirement entrer le coefficient de correction dans la colonne suivante.
- La **correction** : c'est le coefficient de correction qui sera appliqué aux vitesses de surface pour calculer la vitesse moyenne de la verticale. Cette correction n'a de sens que pour un jaugeage avec la méthode *3=Surface*, elle est interdite dans les autres cas.

Une fois la première ligne saisie, on peut passer à la saisie des verticales.

## **On entrera sur la première ligne d'une verticale** :

- La **distance à la rive de départ**.
- La hauteur d'eau par rapport au fond de la rivière *Attention! Ne pas rentrer la profondeur mesurée depuis la surface !*
- Excepté dans le cas précédent, on n'entrera pas de nombre de tours sur la première ligne.

Les verticales successives doivent être saisies dans un ordre croissant ou décroissant des distances. Des incohérences dans les distances seront signalées avant le calcul du jaugeage.

Au cours de la saisie il est possible de saisir une nouvelle durée constante, une nouvelle hélice, un nouveau montage, une nouvelle constante de fond ou une nouvelle méthode dans les colonnes prévues à cet effet. Ces nouvelles valeurs deviendront actives pour toutes les lignes situées à la suite. On notera que de nouvelles valeurs de montage, de constante de fond ou de méthode devra être saisies obligatoirement sur la première ligne d'une verticale, alors que les autres valeurs n'ont pas d'emplacement imposé.

Il est possible de passer des lignes blanches durant la saisie, et cela facilite même la saisie lorsque l'on veut changer de verticale.

A la fin de la saisie du jaugeage, il ne faut pas oublier de saisir une **rive de fin**, avec sa **distance** et sa **profondeur**.

Après saisie des lignes du jaugeage, il est possible de les sauvegarder grâce au bouton *Sauver*, si elles respectent les règles de cohérence imposées par *DEPJAUGE*. Le bouton *Calculer* permet de calculer les résultats du jaugeage, et de les sauver dans la base courante.

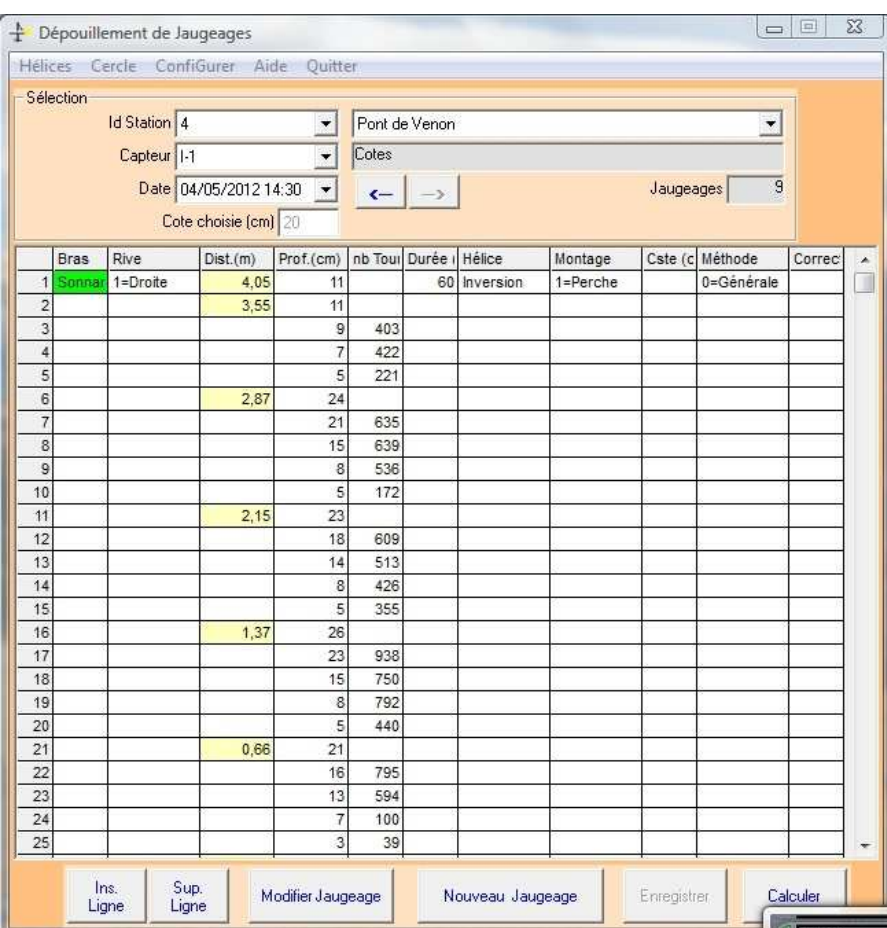

3. Création de la courbe de tarage

Suivre les indications de la section de l'aide intitulée : Module externe CALIBRA  $\rightarrow$  Méthodes de construction des courbes de tarage.

En résumé :

- $\bullet$  Jaugeages  $\rightarrow$  Ajuster les courbes d'étalonnage et voir les profils
- Dans le module CALIBRA, sélectionner le capteur contenant les jaugeages
- Critiquer les valeurs suivant les consignes de l'aide
- Ajuster  $\rightarrow$  Potentiel  $\rightarrow$  H<sub>0</sub> = 0  $\rightarrow$
- « + » pour ajouter la courbe ainsi ajuster aux jaugeages
- « Remplacer » pour officialiser la courbe ainsi créée
- 4. Traduction côtes à débits

 $COTES \rightarrow \text{Traduction codes}$  en débits

- Sélectionner le capteur contenant les jaugeages et les côtes à traduire.
- Entrer les dates de début et de fin de la période à traduire
- Traduire toutes les stations. Pour stocker les débits issus de la traduction, HYDRACCESS doit créer un capteur de sortie.

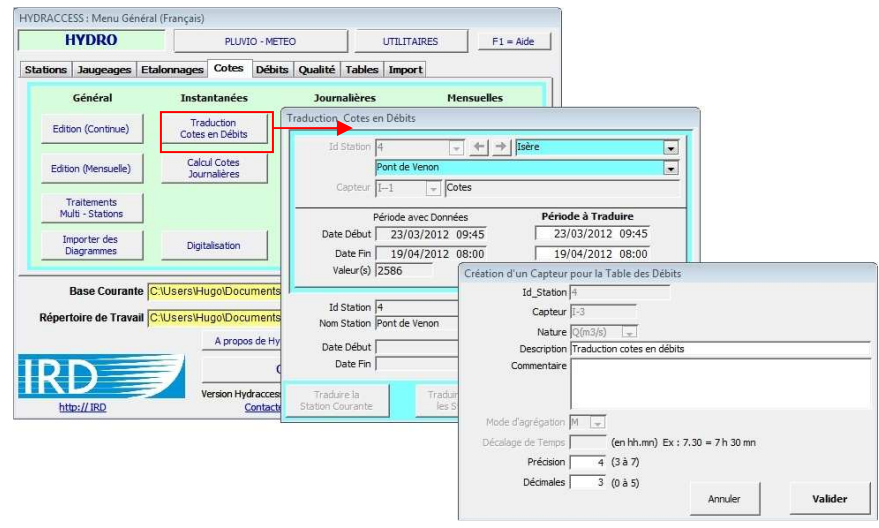

#### **Traiter les données**

• Dans les onglets côtes et débits, on peut calculer simplement les moyennes journalières et mensuelles.

COTES/DEBITS  $\rightarrow$  Calcul ... journaliers  $\rightarrow$  Calcul ... mensuel

• En cliquant sur COTES/DEBITS  $\rightarrow$  Edition Continue, on peut tracer l'évolution temporelle du paramètre sur une période donnée. En sélectionnant « Joindre Capteurs », on superposera les données issues des différents capteurs associés au paramètre étudié.